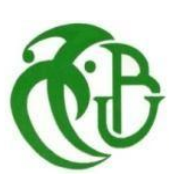

**République Algérienne Démocratique et Populaire Ministère de l'Enseignement Supérieur et de la Recherche Scientifique**

**Université Saâd Dahlab, Blida-1**

**Faculté de Technologie**

**Département des Énergies Renouvelables**

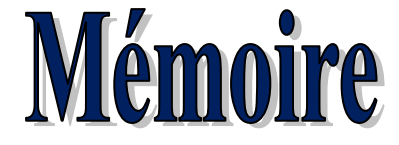

**Présenté par :**

## **CHABLA Samia HAMMI Kenza**

**Pour l'obtention du diplôme de Master**

**Filière : Energies Renouvelables**

**Option : Energies Renouvelables et Habitat Bioclimatique**

Chauffage d'une maison avec une pompe à chaleur géothermique

**Mr Djaffar SEMMAR** PR Univ. de Blida1 Président **Mr Hamid Abdelkader** PR Univ. de Blida1 Examinateur **Mr Abdelhadi Mohamed** MCB Univ. deBlida1 Promoteur

Soutenu le : ……………………… Devant le Jury composé de :

**Année Universitaire** : 2019/2020

#### *Résumés*

#### **Résumé**

L'architecture bioclimatique est l'art et le savoir-faire de bâtir en alliant respect de l'environnement et confort de l'habitant. Elle a pour objectif d'obtenir des conditions de vie agréable de la manière la plus naturelle possible, en utilisant par exemple les énergies renouvelables.

La présente étude s'intéresse au chauffage par une technique géothermique d'un échangeur sol/eau appelé « Pompe à chaleur géothermique » qui a été simulé dans une future maison individuelle réalisé sur des concepts bioclimatique situé à H'raoua (Rouiba\_Alger). En exploitant les paramètres de l'habitat et en faisant un bilan thermique par simulation à l'aide du logiciel PLEAIDES + CONFIE, on peut connaitre les consommations énergétiques annuelles de la maison et on peut améliorer ce dernier en intégrant et en dimensionnant une pompe à chaleur géothermique et un plancher chauffant.

العَمار ة المناخية البيولوجية هي فن و مهارة بناء يجمع بين الحفاظ على البيئة و الراحة للساكن إنها تهدف الى الحصول على الظر وف المعيشية المناسبة و المر يحة في الطر بق الأكثر طبيعية ممكنة على سبيل المثال باستخدام الطاقات المتجددة هذه الدراسة تهتم في تحديث التكنولوجيا المختصة في تسخين البيوت عن طريق مبادل حراري تربة/ماء تسمى "المضخة الحرارية ( Pleiades + Comfie†لإرضية " التي قمنا بمحاكاتها باستعمال البرامج

أين استعملنا المِنز ل المِيني على الأساسيات المِناخية الصديقة للبيئة الموجودة في هر اوة (ر وبية-الجز ائر ) من خلال استغلال معطيات البناية،يمكننا أن نعر ف استهلاك المنز ل من طاقة السنوية المستهلكة لأجل التسخين ،و يمكن كذلك تحسين هذا الاستهلاك و ذلك بدمج مضخة حرارية أرضية ، و في الأخير سنقوم بحساب معطيات المضخة الحرارية الأرضية المناسبة للحالة المدروسة أين سنقوم بحساب طول المبادل الحراري الداخلي الأرضية المسخنة و المبادل الحراري الخارجي

The bioclimatic architecture is the art and skill of building combining environmental friendliness and comfort of the inhabitant. It aims to obtain pleasant living conditions in the most natural way possible, for example by using renewable energy.

This study is interested in geothermal technology refresh by an air exchanger / soil called "Canadian Well" which was simulated in a house made on bioclimatic concepts located H'raoua (Rouiba-Alger). By exploiting the habitat parameters and making a thermal balance simulation using PLEAIDES + ENTRUSTS software, we can know the annual energy consumption of the house and it can be improved by integrating and sizing a Canadian well then, the influence last one will analyze several parameters, namely: the depth, diameter, and length of the tube on the inside and outside temperature of the exchanger

## *Dédicaces*

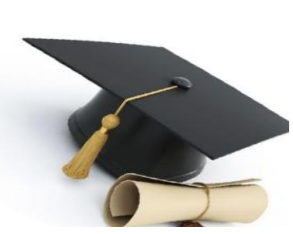

*Avant tout, je remercie DIEU de m'avoir donné le courage et la Patience, pour accomplir ce traval.*

*A mes chers parents CHABLA Rezki et MOUGARI Noura, pour tous leurs sacrifices, leur amour, leur soutien et leurs prières tout au long de mes études,*

*A mes chères sœurs Nawel et Sarah, pour leurs encouragements permanents, et leur soutien moral,*

*A mes chers frères Abderrahmane et Fares pour leur appui et leur encouragement,*

*A la mémoire de ma grand-père Said que je n'oublierai jamais .*

*Dieu le pardonne et l'accueil dans son vaste paradis.*

*A mon grand-père Fatteh Mougari et ma grande mére Yamina.*

*A mes amis Ahmed, Ayoub ,Wail , kheiro*

*A mes amies Ferial, Saida, Assia, Farida, Salma, Lylia, Dihia, Kenza, Imane*

*A toute ma famille pour leur soutien tout au long de mon parcours universitaire,*

*A mon promoteur, pour ses conseils et sa disponibilité durant toute la durée de préparation du présent mémoire.*

*Que ce travail soit l'accomplissement de vos vœux tant allégués, et le fuit de votre soutien infaillible,*

*Merci d'être toujours là pour moi.*

*CHABLA Samia.* 

## *Dédicaces*

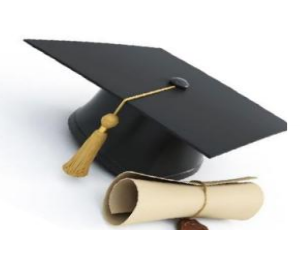

*On commence par remercier ALLAH le tout puissant de nous avoir donné la volonté, le courage et la patience nécessaire pour réaliser ce modeste mémoire. Je dédie ce modeste travail :* 

*A mes chers parents. HAMMI Mouhend et AIT YAHIA Hayat Pour leur soutien tout au long de ces années et à qui on doit mon réussite, aucun hommage ne pourrait être à la hauteur de l'amour dont ils ne cessent de mous combler. Que dieu leur procure bonne santé et longue vie.*

*A mon frère Tarek et ma sœur Maria* 

*A mes chère cousins et cousines* 

*Spécialement pour Tina et Katia qui m'ont aidé énormément*

*A mon grand-père HAMMI Amer et mes grands-mères Wardiya et Zohra.*

*A la mémoire de mon grand-père AIT YEHIA Amer que je n'oublierai jamais.*

*Dieu le pardonne et l'accueil dans son vaste paradis.* 

*A mes amies Rahma , Lylia ,Dihia , Samia, Salma* 

*A mes collègues Ahmed, Wail, Kheiro, Dahman*

*A tous mes amis de la promotion.*

*A mon promoteur, pour ses conseils et sa disponibilité durant toute la durée de préparation du présent mémoire.*

*A toute ma famille pour leur soutien tout au long de mon parcours universitaire,*

*Et à tous ceux qui ont contribué de près ou de loin Pour que ce projet soit possible,* 

*Merci d'être toujours là pour moi.*

*HAMMI Kenza.* 

## *Remerciements*

*Avant tout on remercier Dieu le tout puissant et miséricordieux, qui nous a donné la force et la patience d'accomplir ce modeste travail.*

*Nous tenons à saisir cette occasion et adresser nos profonds* 

*remerciements et nos profondes reconnaissances à :*

*\* Nos promoteurs Messieurs M. Abdelhadi et A.HAMID pour leurs précieux conseils, son orientation et son aide durant toute la période du travail.*

*\*Tous les professeurs qui nous ont enseigné et qui par leurs compétences nous ont soutenu dans la poursuite de nos études.*

*\*A nos chers parents à qui on doit tant et qui n'ont pas cessé de nous témoigner affection, pour leurs amour, soutient, et leurs encouragement, en espérant les rendre fières.*

VI

## *Nomenclature*

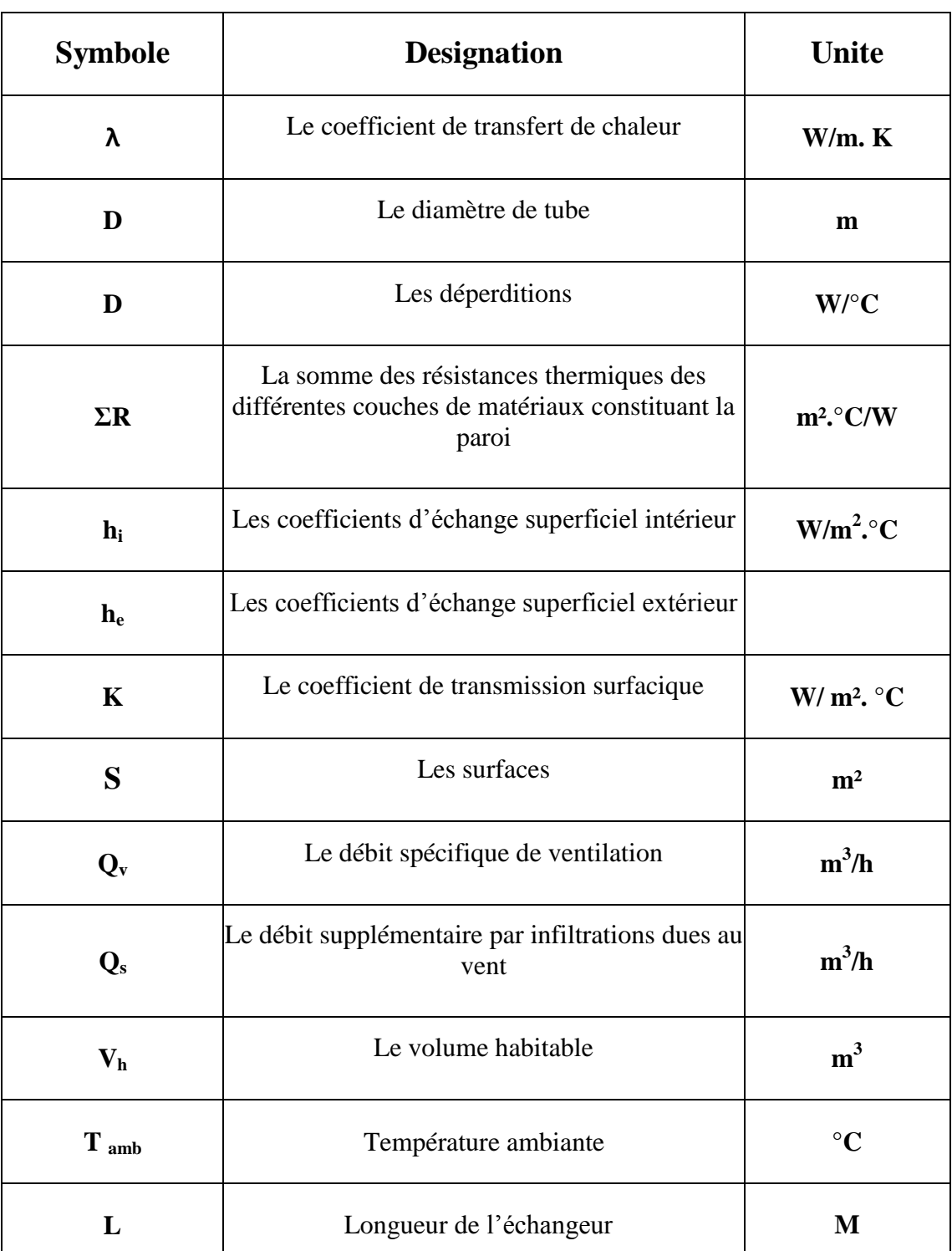

## **Nomenclature - Symboles-Acronymes**

### **Indic :**

**PAC :** pompe à chaleur

**COP :** coefficient de performance

**T:** transmission

**R:** renouvellement d'air

**S:** surfaciques à travers les parties courantes des parois en contact avec l'extérieur

**Li:** les liaisons

**sol:** les parois en contact avec le sol

**Lnc:** les parois en contact avec les locaux non chauffés

**m:** mur extérieur

**po:** portes

**f:** les fenêtres

**p:** le plancher

**t:** toiture

**Vref :** extrait de référence

**Vmin:** extrait minimal de référence

**Vmax :** extrait maximal de référence

## Sommaire

## **Sommaire**

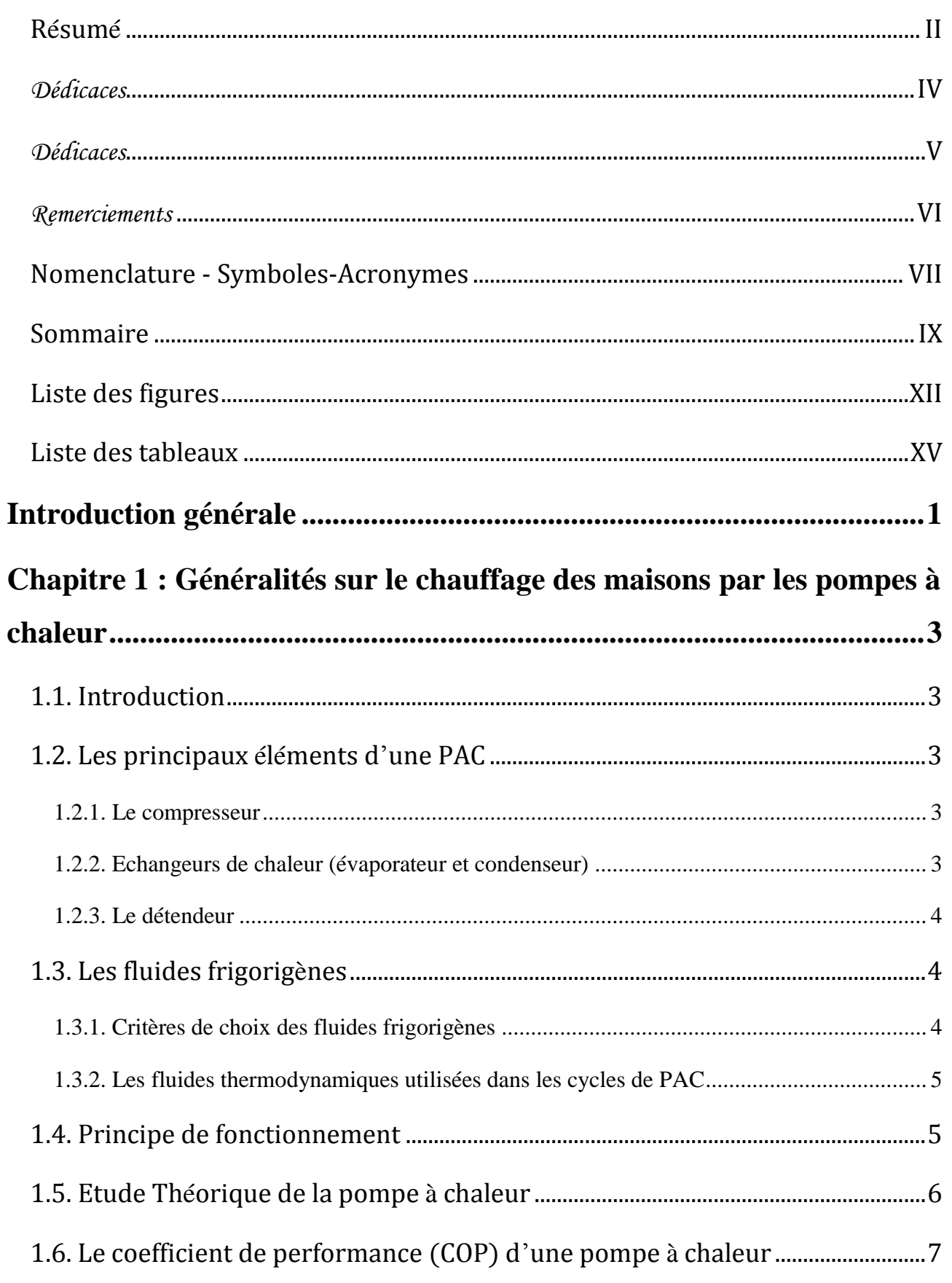

 $\frac{1}{20}$ 

 $\frac{8}{60}$   $\frac{8}{60}$ 

 $\frac{9}{20}$ 

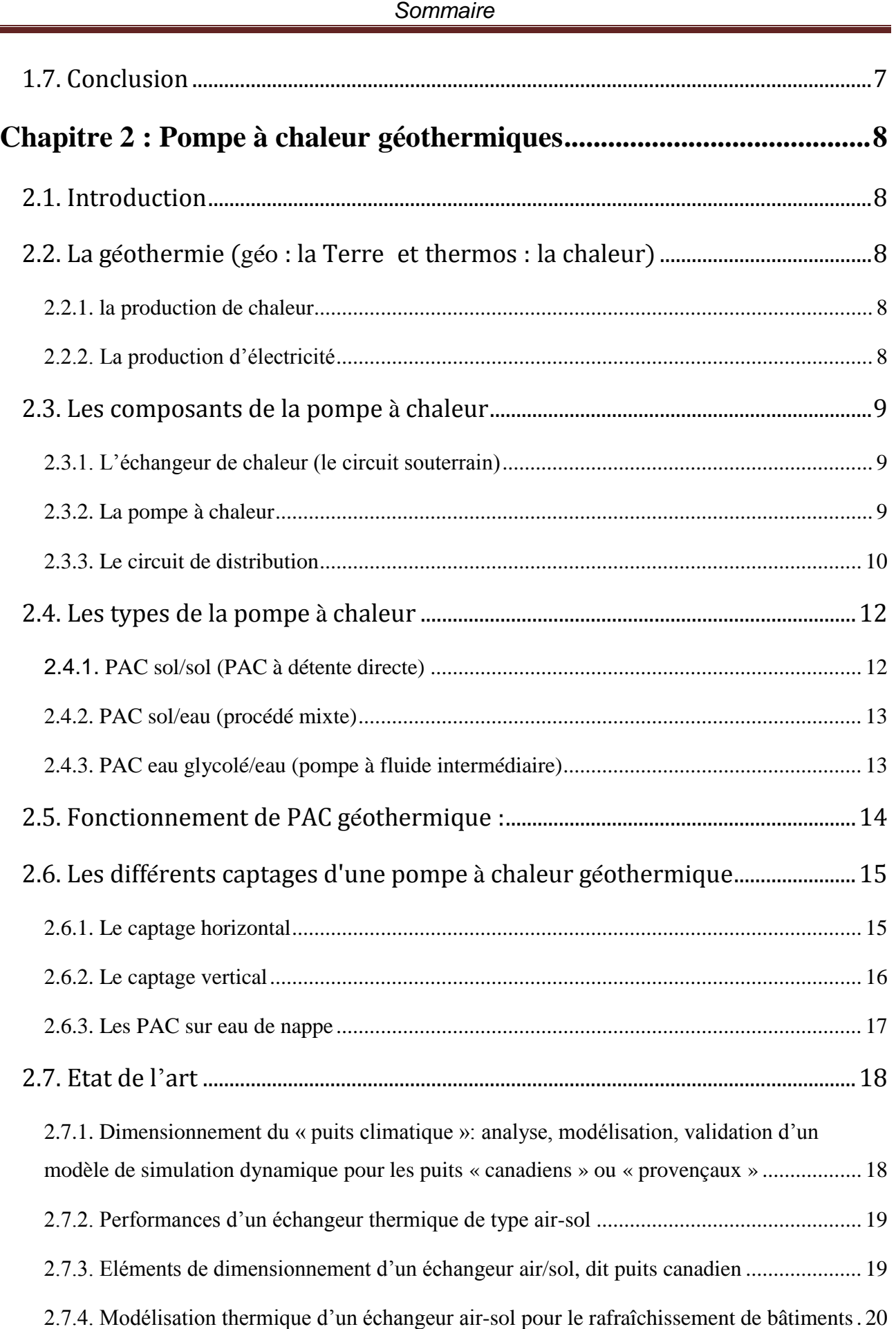

<u> " " " " " " " " " </u>

 $\frac{3}{60} - \frac{9}{60} - \frac{9}{60}$ 

 $\frac{8}{90} - \frac{9}{90} - \frac{9}{90}$ 

 $\frac{8}{10}$   $\frac{8}{10}$   $\frac{8}{10}$ 

 $\frac{3}{6}$   $\frac{3}{6}$   $\frac{3}{6}$ 

 ${}^{89}_{80}$   ${}^{80}_{80}$   ${}^{80}_{80}$   ${}^{80}_{80}$ 

 $30 - 30 - 30 - 30 - 30 - 30$ 

 $\frac{8}{100}$   $\frac{8}{100}$   $\frac{8}{100}$ 

 $8^{\circ} - 8^{\circ}$ 

 $\frac{8}{10}$   $\frac{8}{10}$ 

 $\overline{a}$ 

 $\cdot \cdot$ 

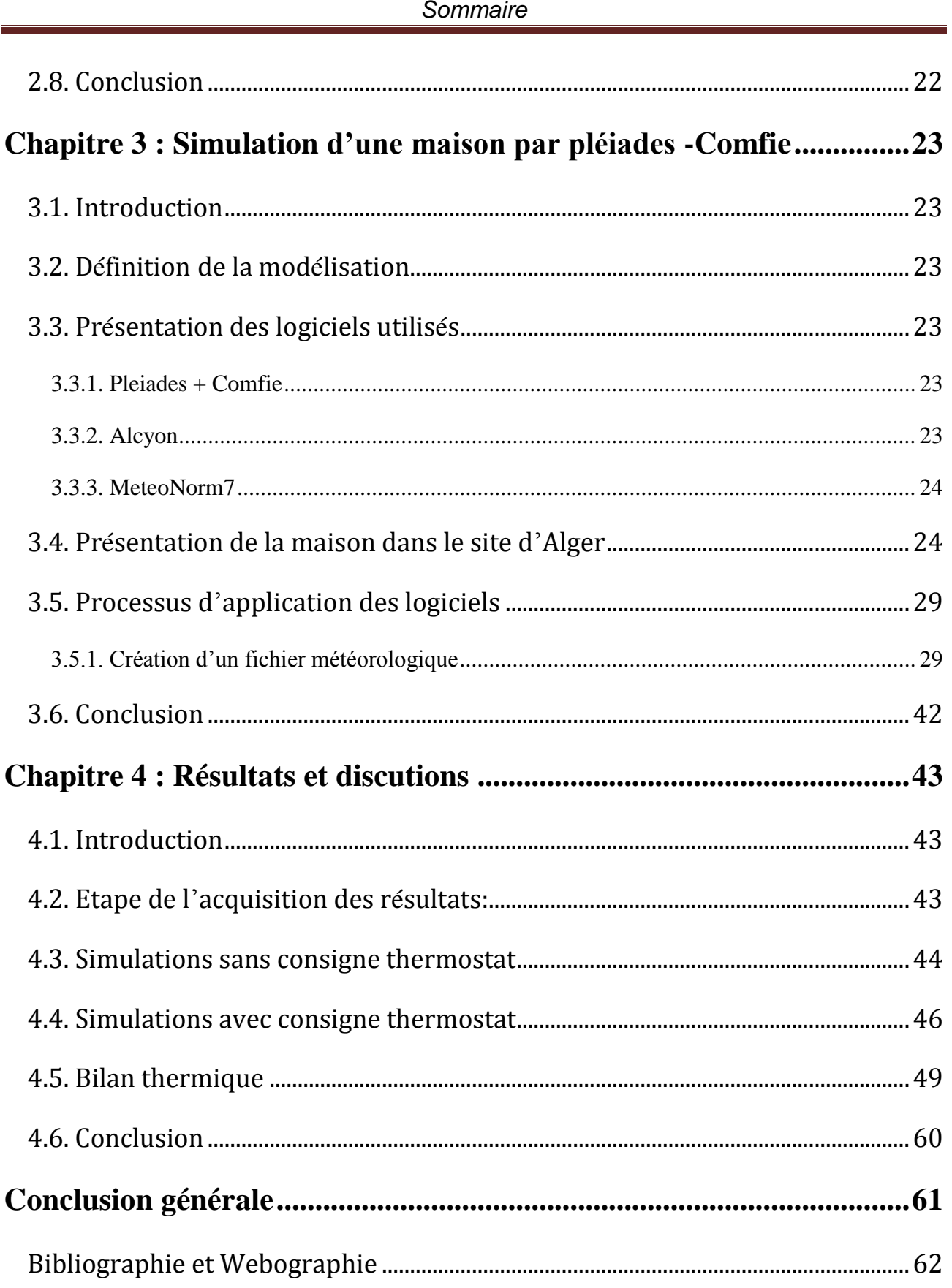

 $\frac{3}{60}$   $\frac{3}{60}$   $\frac{3}{60}$   $\frac{3}{60}$   $\frac{3}{60}$   $\frac{3}{60}$   $\frac{3}{60}$ 

 $80 - 80$ 

 $\frac{3}{6}$   $\frac{9}{6}$   $\frac{9}{6}$ 

 $-80 - 80 - 80 - 80$ 

- °<br>- °

## **Liste des figures**

 $\frac{8}{6}$   $\frac{8}{6}$ 

 $\frac{8}{60}$   $\frac{8}{60}$ 

 $\frac{8}{10}$   $\frac{8}{10}$ 

 $\frac{8}{90} - \frac{9}{90} - \frac{9}{90}$ 

 $\frac{8}{6}$   $\frac{8}{6}$ l.

 $\frac{8}{6}$   $\frac{8}{6}$ 

 $\frac{3}{6}$   $\frac{3}{6}$   $\frac{3}{6}$ 

 $\frac{8}{60}$   $\frac{8}{60}$   $\frac{8}{60}$ 

 $\frac{3}{6}$   $\frac{9}{6}$   $\frac{9}{6}$ 

 $\frac{8}{100}$   $\frac{8}{100}$   $\frac{8}{100}$ 

 $\frac{3}{6}$   $\frac{9}{6}$ 

 $\frac{8}{9}$   $\frac{8}{9}$ 

 $\frac{3}{60}$   $\frac{3}{60}$   $\frac{3}{60}$   $\frac{3}{60}$ 

## **Chapitre 01**

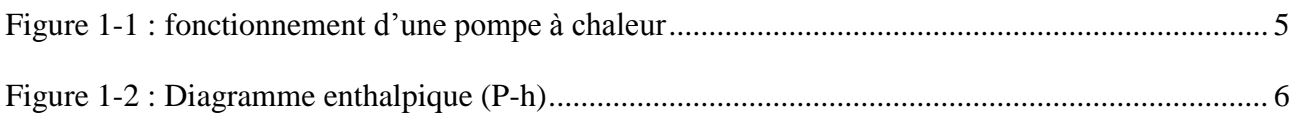

## **Chapitre 02**

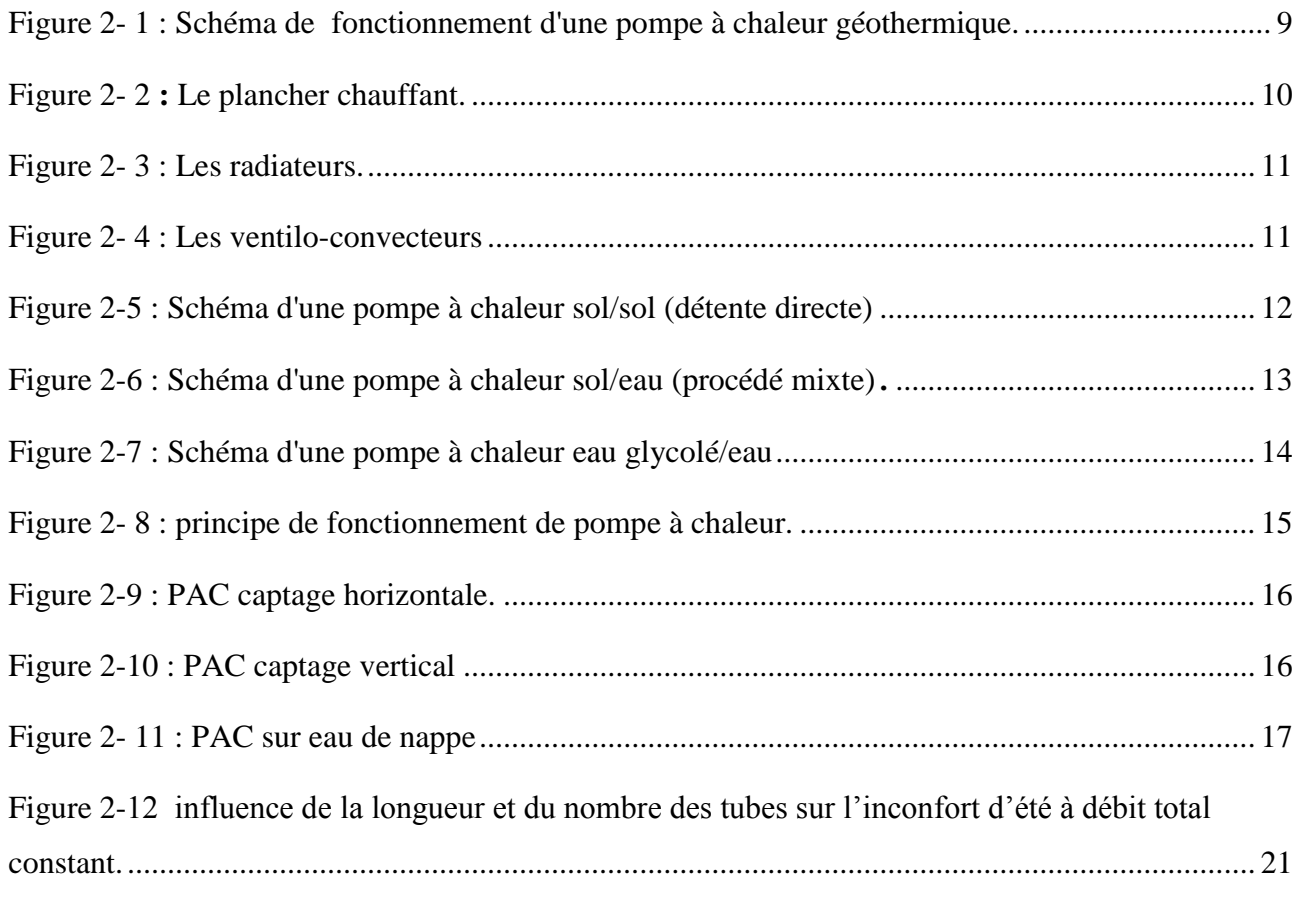

## **Chapitre 03**

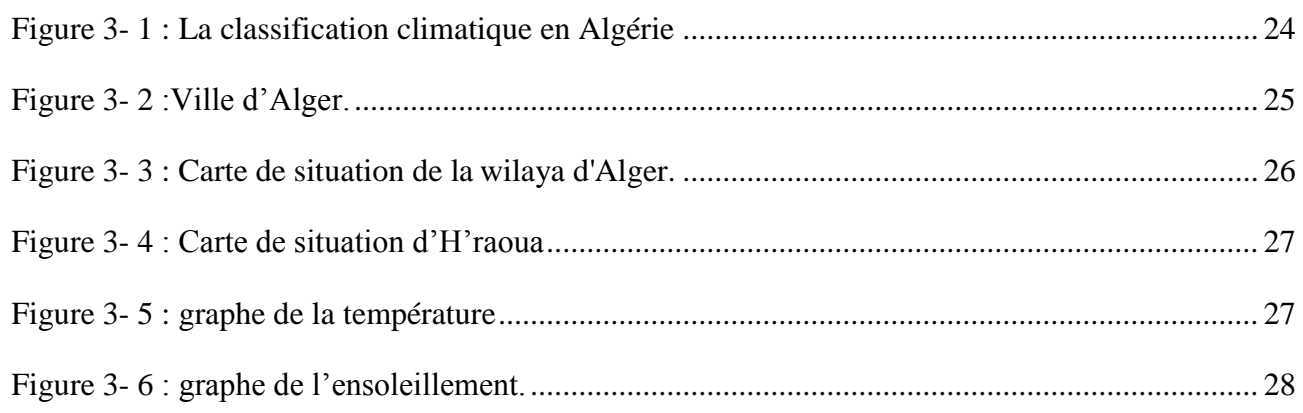

## *Liste des figures*

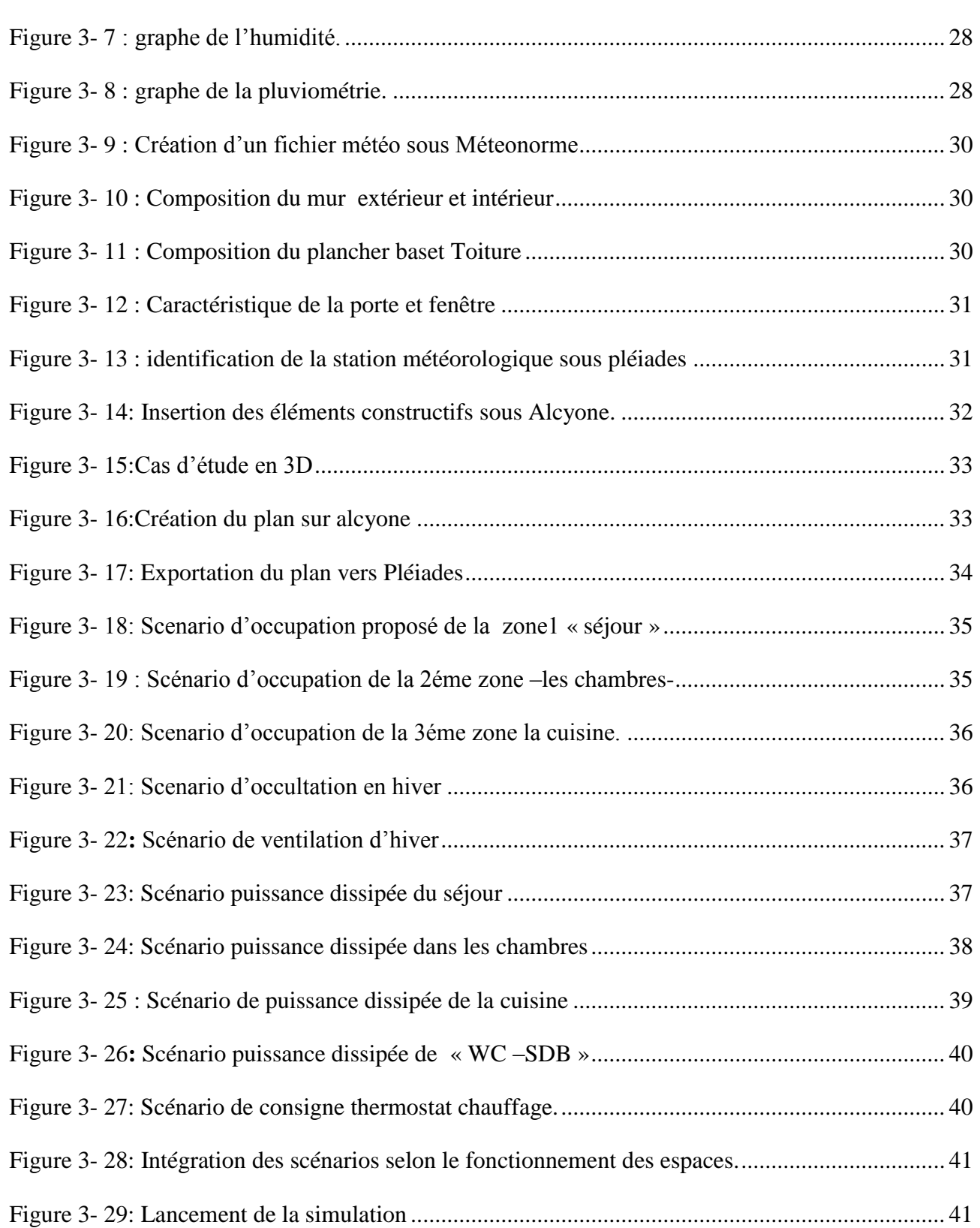

## **Chapitre 04**

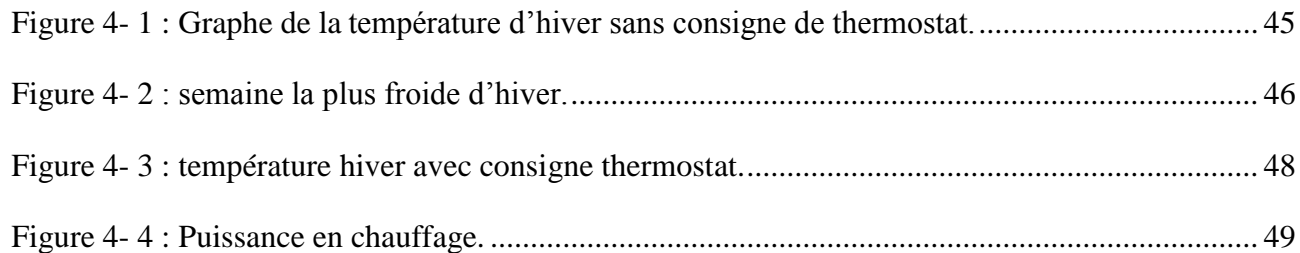

## **Liste des tableaux**

## **Chapitre 04**

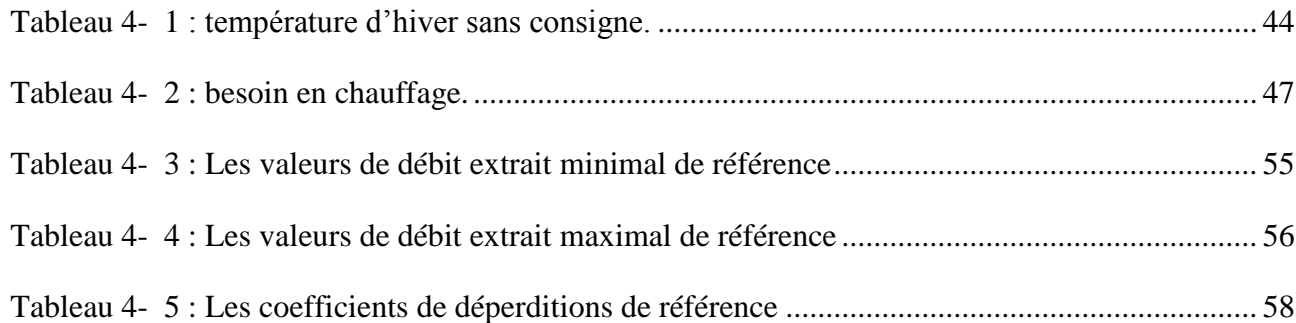

## **Introduction générale**

 Le secteur du bâtiment est le plus gros consommateur d'énergie en Algérie, Il prend plus de 40% de la consommation nationale totale[1] et cette proportion risque d'augmenter, ce qui entraînerait une pollution significative et préjudiciable au bilan énergétique du pays, et ceci est dû aux gaz émis par l'utilisation des énergies fossiles très nocifs pour l'environnement, et pour cela, des solutions doivent être trouvées pour éviter ces problèmes que le pays pourrait rencontrer en cas d'augmentation de la demande, et parmi les solutions les plus importantes, l'orientation vers les énergies naturelles propres et non fossiles (l'énergie solaire, l'énergie éolienne, la biomasse et l'énergie géothermique), car en plus que c'est une énergie inépuisable et gratuite (présente gratuitement dans la nature), il n'émet pas d'émissions de gaz  $CO<sub>2</sub>$  qui pollue l'environnement, et parmi les plus importants de ces énergies c'est celle qui se trouvent dans le sol, c'est une excellente source de chaleur qui peut être utilisés pour le chauffage et la climatisation des bâtiments et même pour la production de l'électricité (lorsque la température du réservoir géothermique est trop élevée). La géothermie est le secteur qui contient le plus large éventail d'activités: production de chaleur, production d'électricité, production de chaleur par réseau et production de chaleur individuelle.

Les profondeurs de la terre recèlent d'énormes quantités de chaleur naturelle, et avec le développement de la technologie, l'homme peut exploiter cette énergie dans plusieurs usages, notamment le chauffage des bâtiments afin que cette énergie puisse être récupérée et utilisée pour répondre aux besoins énergétiques. Cette énergie est appelée énergie géothermique et pour récupérer cette chaleur on peut utiliser les pompe a chaleur géothermique, il est nécessaire de forer pour installer des capteurs de chaleur et plus le forage est profond, plus la température est élevée.

Le chauffage par pompe à chaleur est une solution de chauffage moderne à énergie renouvelable. Cette machine thermodynamique extrait l'énergie de l'environnement extérieur (eau, air et sol) et l'utilise comme source de chaleur, puis la transfère au bâtiment. La pompe à chaleur géothermique, qui utilise la chaleur souterraine pour produire de la chaleur, fait partie des pompes les plus utilisées pour le chauffage. Dans se mémoire, nous traiterons le chauffage d'une maison avec ce type de pompe à chaleur.

#### *Introduction générale*

Dans la première partie de ce mémoire, partie bibliographique, nous allons, en premier chapitre, parler en bref de la pompe à chaleur. Par la suite nous présenterons dans le deuxième chapitre la pompe à chaleur géothermique en parlant de ces composants, ces types, son fonctionnement et les différents captages de cette PAC et à la fin nous allons prendre des exemples de travail avec cette machine (état de l'art).

Dans la deuxième partie, partie expérimentale, pour le troisième chapitre nous allons faire une simulation de maison par le logiciel pléiades –comfie et pour le dernier chapitre (4) nous allons discuter les résultats de cette simulation en suite nous allons faire un dimensionnement de notre système pompe à chaleur géothermique (capteur souterrain horizontale et plancher chauffant).

# **Chapitre 1 : Généralités sur le chauffage des maisons par les pompes à chaleur**

## **1.1. Introduction**

La pompe à chaleur est un système thermodynamique qui transférer les calories de la source froide vers la source chaude, où la chaleur est extraite de divers milieux (eau, air et sol) pour les transférer vers le circuit de chauffage, et ce transfert se fait via le fluide caloporteur (réfrigérant) qui est un élément nécessaire pour transporter la chaleur. Il passe de l'état liquide à l'état vapeur en prélevant de l'énergie contenue dans le milieu extérieur.

## **1.2. Les principaux éléments d'une PAC**

#### 1.2.1. **Le compresseur**

Est un dispositif électrique qui sert à comprimer le fluide frigorigène à l'état gazeux (il peut être à spirales (Scroll), à pistons ou à vis selon la puissance nécessaire [2]), ce qui permet d'élever sa température et sa pression (il passe en haute pression). Il fournit un travail mécanique pour comprimer et permettre la circulation du fluide frigorigène. C'est donc l'élément principal de la PAC indispensable au bon déroulement du cycle frigorifique (c'est le moteur de PAC).

### 1.2.2. **Echangeurs de chaleur (évaporateur et condenseur)**

Ce sont constitués de nombreux petits tubes minces en cuivre ou en aluminium qui sont pliés autour de matrices courbes par des cintreuses de tubes [2].

#### **L'évaporateur**

C'est le dispositif qui convertit le fluide frigorigène d'un état liquide à un état gazeux.

#### **Le condenseur**

C'est le contraire d'un évaporateur, c'est un appareil qui transforme la vapeur qui sort du compresseur de l'état gazeux à l'état liquide.

#### 1.2.3. **Le détendeur**

Le détendeur est la partie du circuit dans laquelle le fluide frigorigène va perdre sa pression. Il produit un effet inverse de celui du compresseur, le détendeur thermostatique est le plus utilisé dans les pompes à chaleur [2].

## **1.3. Les fluides frigorigènes**

Le fluide frigorigène est un élément essentiel de la pompe à chaleur qui assure les transferts de chaleur. C'est un composé chimique qui s'évapore et se liquéfier facilement. Il peut être soit des mélanges de fluides soit des fluides purs. On peut trouver deux grandes familles du fluide frigorigènes [2] :

### **Les composés inorganiques**

L'ammoniac (NH3) est le plus connu de se groupe. Sa désignation est le R717 (l'ammoniac est utilisé aujourd'hui pour les installations de forte puissance à température moyennement basse) [3].

Les composés inorganiques sont caractérisé par :

La série 700.

- «R» signifiant qu'il s'agit d'un « réfrigérant ».
- Les deux derniers chiffres indiquent la masse molaire en gramme du corps

### **Les composés organiques**

Ces fluides frigorigènes sont des hydrocarbures halogénés car ce sont des dérivés halogénés du méthane(CH<sub>3</sub>) et de l'éthane (C<sub>2</sub>H<sub>4</sub>) [3].

## 1.3.1. **Critères de choix des fluides frigorigènes**

Les fluides frigorigènes peuvent être choisis suivant différents critères [2] :

- Critères thermodynamiques (pression d'évaporation, température critique, taux de compression, efficacité des échanges thermiques, température de refoulement, production frigorifique, volumétrique spécifique).
- Critères de sécurité (toxicité, Inflammabilité, Caractère explosif).
- Critères techniques (action sur les composants de l'installation, Comportement avec l'huile, Comportement avec l'eau, aptitudes aux détections des fuites, Stabilité).
- Critères économiques (prix, disponibilité).

 $-\frac{2}{36}-\frac{2}{36}-\frac{2}{36}-\frac{2}{36}-\frac{2}{36}-\frac{2}{36}-\frac{2}{36}-\frac{2}{36}-\frac{2}{36}-\frac{2}{36}-\frac{2}{36}-\frac{2}{36}-\frac{2}{36}-\frac{2}{36}-\frac{2}{36}-\frac{2}{36}-\frac{2}{36}$ 

 Critères écologiques (action sur la couche d'ozone, action sur l'effet de serre, possibilité de récupération et de recyclage).

#### 1.3.2. **Les fluides thermodynamiques utilisées dans les cycles de PAC**

Pour les PAC de basse et moyenne température (0 à 50°C) on utilisé : R-12, R-22, R-500, R-502, R-134a.

Pour les PAC à haute température (70 à 120°C) :R-11, R-113, R-114, R-123, FC-123, FC-72 [3].

## **1.4. Principe de fonctionnement**

La pompe à chaleur se compose de quatre parties principales: un compresseur, un détendeur et deux échangeurs de chaleur (évaporateur et condenseur). Ces composants forment un circuit fermé dans lequel circule un fluide caloporteur qui change de phase en fonction de sa position dans le circuit. Ce fluide est vaporisé et chauffé à travers un premier échangeur (évaporateur). Ensuite, il est comprimé au niveau du compresseur, ce qui entraîne une augmentation de la pression et donc une augmentation de la température de fonctionnement de la pompe à chaleur. Ce liquide entre en contact avec un deuxième échangeur de chaleur (condenseur), permettant à sa chaleur d'être transférée à l'eau du circuit de chauffage (condensation). Ce fluide, entraîné par haute pression, traverse un régulateur (détendeur). Sa pression diminue et alors on retrouve un liquide froid à basse pression: le cycle peut recommencer [4].

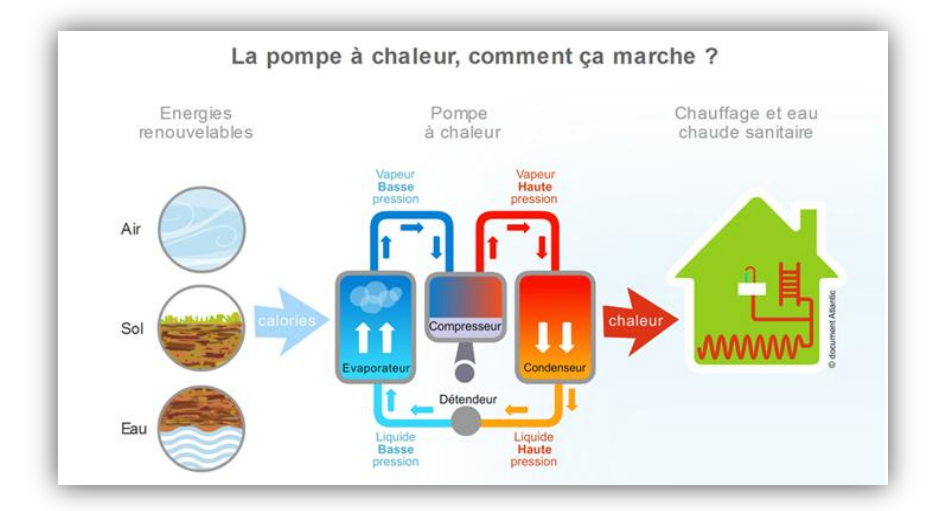

*Figure 1-1 : fonctionnement d'une pompe à chaleur [5]*

## **1.5. Etude Théorique de la pompe à chaleur**

Le diagramme de Mollier permet de visualiser le cycle complet en fonction du fluide frigorigène utilisé par la pompe à chaleur. L'ensemble du cycle peut être représenté dans le diagramme enthalpie-pression (voir Figure 1-2). Sous la courbe en cloche se situent les états de mélange liquide-vapeur :

**1-2** : En utilisant l'énergie de la source de chaleur, et à basse pression et à basse température, le fluide frigorigène s'évapore et passe de l'état liquide à l'état gazeux, grâce à **l'évaporateur.**

**2-3** : Surchauffe de la vapeur pour éviter la présence de gouttelettes de liquide dans le compresseur.

**3-4** : **Le compresseur** absorbe fluide frigorigène sous la forme d'un gaz à basse température, de sorte qu'il est comprimé de manière isentropiquement, Au cours de cette compression sa température va s'élever en même temps que sa pression.

**4-5** : La vapeur du fluide frigorigène à haute pression est condensée à haute température, et lorsqu'elle se condense, cède son énergie sous forme de chaleur dans l'eau du circuit de chauffage, et ici ce fluide repasse de l'état vapeur à l'état liquide à travers **le condenseur**.

**5-6 :** Sous-refroidissement du fluide frigorigène pour assurer une alimentation liquide du détendeur.

**6-1** : Le fluide frigorigène sous sa forme liquide passe à travers **le détendeur** où il abaisse sa pression, il s'en suit une chute de la température. Cette diminution de pression est nécessaire afin d'amener le fluide dans des conditions où il pourra à nouveau capter de la chaleur de manière optimale, et le cycle recommence.

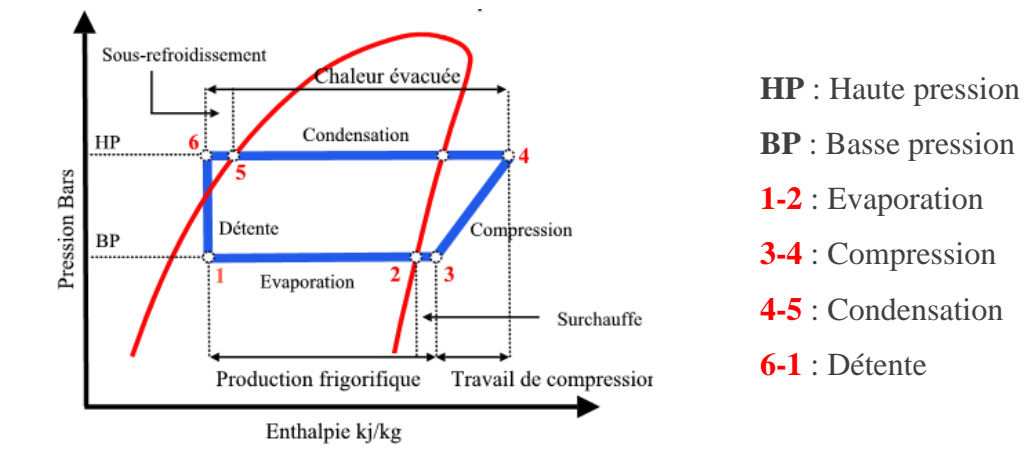

*Figure 1-2 : Diagramme enthalpique (P-h) [6]*

#### *Chapitre 1 : Généralités sur le chauffage des maisons par les pompe a chaleur*

## **1.6. Le coefficient de performance (COP) d'une pompe à chaleur**

C'est le coefficient de performance qui permet d'analyser le rendement et les performances de la pompe à chaleur. Ce coefficient représente le rapport entre la quantité d'énergie transférée par la PAC et l'énergie consommée pour réaliser ce transfert.

$$
COP = \frac{\text{La quantité d'énergie transferée par la PAC}}{\text{Energie consommée pour réaliser le transfert}}
$$

 $COP =$ Qévaporateur Wcompresseur

 $COP =$ Tchaude  $T_{chaude} - T_{froide}$ 

Plus le COP est élevé, moins le générateur consommera d'énergie pour chauffer le local.

## **1.7. Conclusion**

Pour chauffer une maison c'est très efficace d'utiliser une pompe à chaleur.

Pour avoir une pompe à chaleur avec un bon COP Il faut garder un écart très faible de température entre la source chaude et la source froide.

 $s_8 = s_8 = s_6 = s_8 = s_8 = s_8 = s_8 = s_8 = s_8$ 

## **Chapitre 2 : Pompe à chaleur géothermiques**

## **2.1. Introduction**

 $\frac{3}{6}$   $\frac{3}{6}$   $\frac{3}{6}$   $\frac{3}{6}$   $\frac{3}{6}$   $\frac{3}{6}$   $\frac{3}{6}$   $\frac{3}{6}$ 

Une pompe à chaleur géothermique est une machine thermodynamique qui puise l'énergie thermique inépuisable de la terre et la transférer en chaleur pour assurer le chauffage ou la climatisation des bâtiments et la production d'eau chaude sanitaire.

### **2.2. La géothermie [\(géo](https://fr.wiktionary.org/wiki/g%C3%A9o)** : la Terre **et [thermos](https://fr.wikipedia.org/wiki/Thermie) :** la chaleur**)**

La géothermie fait partie des énergies renouvelables, c'est une énergie propre, inépuisables et non polluantes. L'énergie géothermique est la science qui étudie l'énergie calorifique interne du globe terrestre et la technologie qui vise à l'exploiter et à l'adapter pour la rendre utilisable [7].

L'utilisation de la géothermie se décompose en deux grandes familles (Le critère qui sert de guide pour bien cerner la filière est la température) :

#### 2.2.1. **la production de chaleur**

#### **La géothermie très basse énergie (10˚C**<**T**<**30˚C)**

Il se situe à la surface de la terre, à faibles profondeurs **(**100 m maximum**)**où la température se situe entre 10° et 30°C. Elle est utilisée généralement pour chauffage et rafraîchissement de locaux [8].

#### **La géothermie basse énergie (30˚C**<**T**<**100˚C)**

La profondeur des capteurs se situe entre 100 et 1500 m, ou la température se situe entre 30° et 100 °C. On utilise pour le Chauffage urbain, utilisations industrielles, thermalisme, balnéothérapie [8].

#### 2.2.2. **La production d'électricité**

#### **La géothermie moyenne énergie (100˚C**<**T**<**180˚C)**

Se situe à moins de 1000 m de profondeur dans les zones volcaniques ou entre 2000m et 4000m de profondeur dans des zones à gradient géothermique (quasi-)normal, sa température est comprise entre 100°C et 180°C et l'utilisation est principalement destinée à la production d'électricité [8].

#### **La [géothermie](http://www.geothermie-landes.com/) haute énergie (180˚C**<**T**<**350˚C)**

Elle a le même principe que la géothermie moyenne énergie. Seulement c'est la température qui change. Sa profondeur va jusqu'a 4000 mètres et elle atteint des pics allant jusqu'à 350°C [8].

### **2.3. Les composants de la pompe à chaleur**

L'exploitation de l'énergie géothermique pour le chauffage se fait en trois grandes étapes : captage de la chaleur, amplification de l'énergie et restitution de la chaleur dans l'habitation. Grâce à ses trois parties indispensables [9].

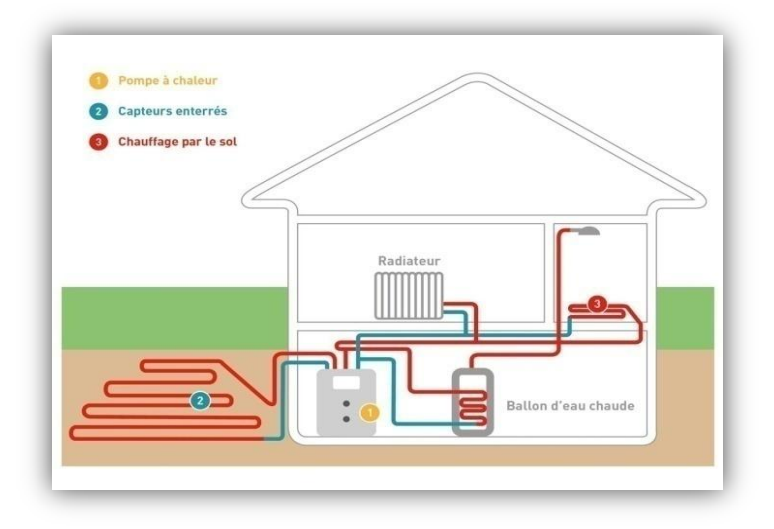

*Figure 2- 1 : Schéma de fonctionnement d'une pompe à chaleur géothermique [9].*

#### 2.3.1. **L'échangeur de chaleur (le circuit souterrain)**

Il représente la source de chaleur (ou de froid) du système. C'est un réseau de tuyauterie enterré dans le sol dans le quelle circule un fluide caloporteur pour prendre (ou céder) de la chaleur au sol [9].

#### 2.3.2. **La pompe à chaleur**

Il transmet l'énergie capté par le circuit souterrain du sol vers le bâtiment. Selon l'utilisation, l'échangeur de chaleur souterrain et le bâtiment changent de rôle. S'il y a besoin de chaud dans le bâtiment, le transfert de chaleur se fera depuis le sol vers le bâtiment (cas d'hiver). Et si le bâtiment connait un besoin de rafraichissement, la pompe à chaleur assurera le transfert des calories depuis le bâtiment vers le sol (cas d'été) [9].

#### 2.3.3. **Le circuit de distribution**

Il transmet la chaleur (froid) produite au niveau de la pompe à chaleur et la distribue dans le bâtiment. Selon le type de pompe à chaleur [9], On utilise principalement trois types d'émetteurs de chauffage:

#### **Le plancher chauffant**

Le plancher chauffant à eau basse température est l'émetteur de chaleur le mieux adapté aux pompes à chaleur géothermiques (Il assure un très bon confort thermique dans les maisons.).Il s'agit d'un circuit, composé de tuyaux plastiques ou cuivre posés en serpentins sous la dalle ou la chape béton, dans lequel va circuler l'eau de chauffage, comme pour un circuit de radiateurs. Il couvre en général toute la surface au sol, et permet d'apporter une chaleur douce et homogène dans l'habitat [10].

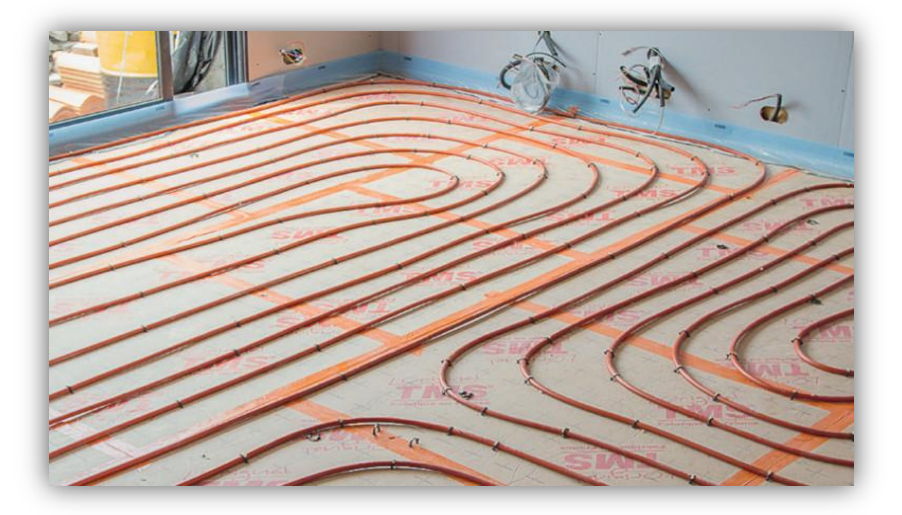

*Figure 2- 2 : Le plancher chauffant [10].*

#### **Les radiateurs** :

Les radiateurs existants n'ont pas été dimensionnés pour une pompe à chaleur. Lors de leur installation avec une chaudière classique, ils ont souvent été dimensionnés pour couvrir les besoins avec une température d'environ 75 °C de départ d'eau.

Avec une pompe à chaleur, il faut dimensionner les radiateurs pour une température maximale de 55 °C de départ d'eau. Un régime d'eau de 45-50 °C est idéal pour maintenir un rendement optimisé pour la pompe à chaleur et de fait, un retour sur investissement intéressant. Pour un meilleur confort, il faudra peut-être changer vos radiateurs existants pour des radiateurs « basse température » [11].

#### *Chapitre 2 : pompes à chaleur géothermiques*

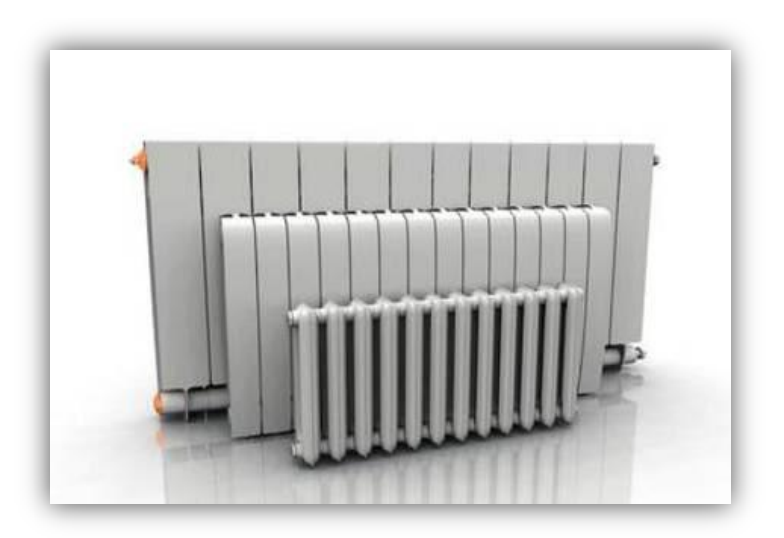

*Figure 2- 3 : Les radiateurs [11].*

#### **Les ventilo-convecteurs :**

Le ventilo-convecteur est un bloc de ventilation, appelé aussi unité terminale, servant au traitement de l'air d'un milieu ambiant. Ce bloc de ventilation fixé permet de diffuser la chaleur produite par une [pompe à chaleur.](https://www.quelleenergie.fr/economies-energie/pompe-chaleur-geothermique/) Ils offrent l'avantage de produire de la chaleur comme de la fraîcheur. Leur dimensionnement est généralement prévu pour une eau entre 40 et 50 °C pour le chauffage [12].

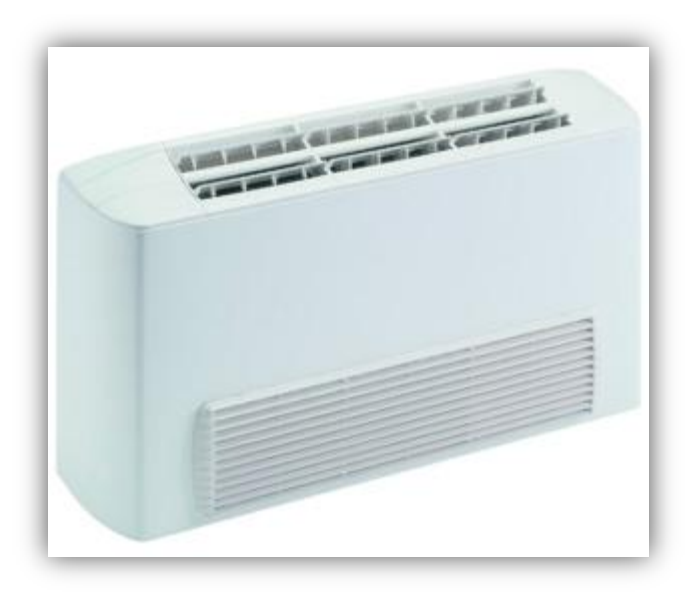

*Figure 2- 4 : Les ventilo-convecteurs [12].*

## **2.4. Les types de la pompe à chaleur**

 $30 - 30 - 30 - 30 - 30 - 30 - 30 - 30 - 30 - 30$ 

#### 2.4.1. **PAC sol/sol (PAC à détente directe)**

C'est le système le plus simple et le plus économique, ce type à la particularité d'avoir un seul fluide caloporteur, le même fluide circule dans la pompe à chaleur et l'échangeur souterrain et dans l'émetteur de chaleur. La pompe à chaleur sol/sol est conseillée dans le cadre de construction ou d'importantes rénovations. Ce système est adapté uniquement à des capteurs géothermiques horizontaux [13].

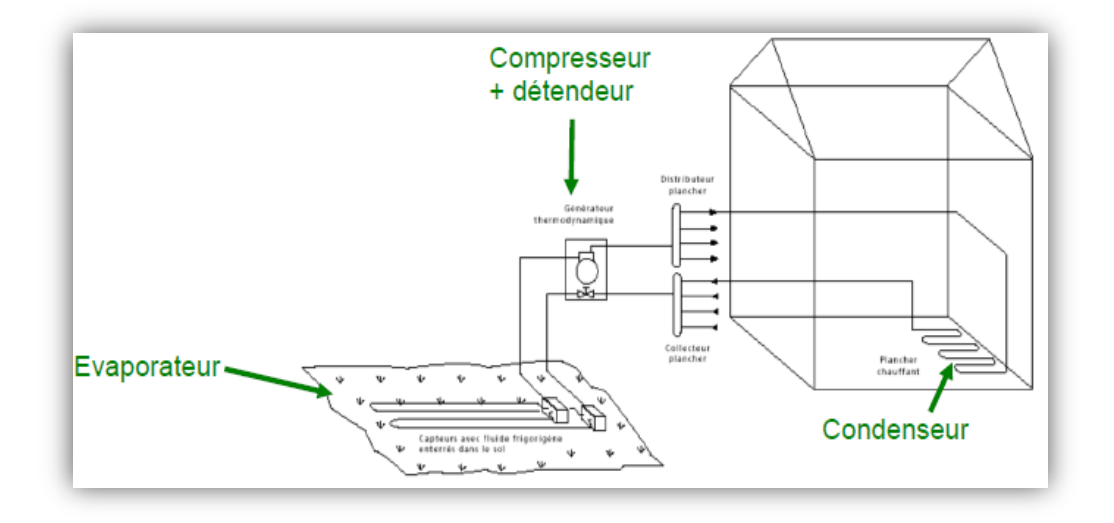

*Figure 2-5 : Schéma d'une pompe à chaleur sol/sol (détente directe) [13]*

### **Avantages de PAC sol/sol [14]**

- Système simple dans son fonctionnement.
- L'un des systèmes les moins chers du marché.
- Performant et économique en énergie.

### **Inconvénients de PAC sol/sol [14]**

- Système non réversible (il ne peut pas servir la climatisation en été).
- Nécessite un grand terrain.
- Ne peut chauffer que par le sol.
- Nécessite de contrôler fréquemment son étanchéité.

#### 2.4.2. **PAC sol/eau (procédé mixte)**

Dans se système, le fluide frigorigène circule uniquement dans le circuit souterrain, la distribution de la chaleur se fait par un autre fluide caloporteur.PAC sol/eau ne peut fonctionner qu'avec un système de captage horizontal [13].

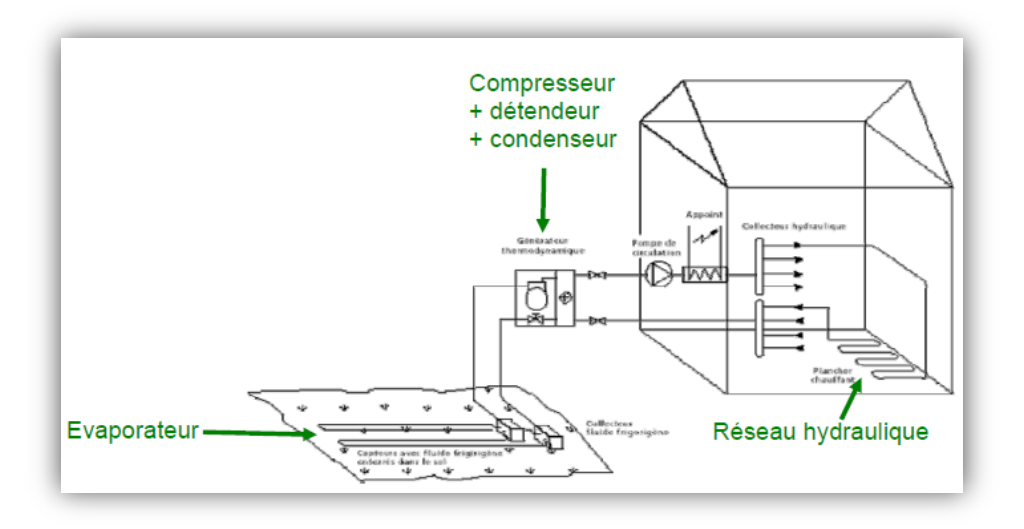

*Figure 2-6 : Schéma d'une pompe à chaleur sol/eau (procédé mixte) [13].*

### **Avantages de PAC sol/eau [14]**

- Polyvalentes, ces PAC permettent d'alimenter plusieurs types de systèmes de chauffage simultanément.
- Performante et économique.
	- **Inconvénients de PAC sol/eau [14]**
- Système non réversible.
- Nécessite un grand terrain.

## 2.4.3. **PAC eau glycolé/eau (pompe à fluide intermédiaire)**

C'est le type de pompe à chaleur le plus utilisé en géothermie. Ce système comporte deux échangeurs thermiques (condensation et évaporation).Le fluide circuler dans les capteurs est l'eau glycolée (mélange d'eau contient environ 20% de glycol pour évite de geler en période hivernale.) PAC eau glycolé/eau peut fonctionner avec un système de captage horizontal ou vertical [13].

#### *Chapitre 2 : pompes à chaleur géothermiques*

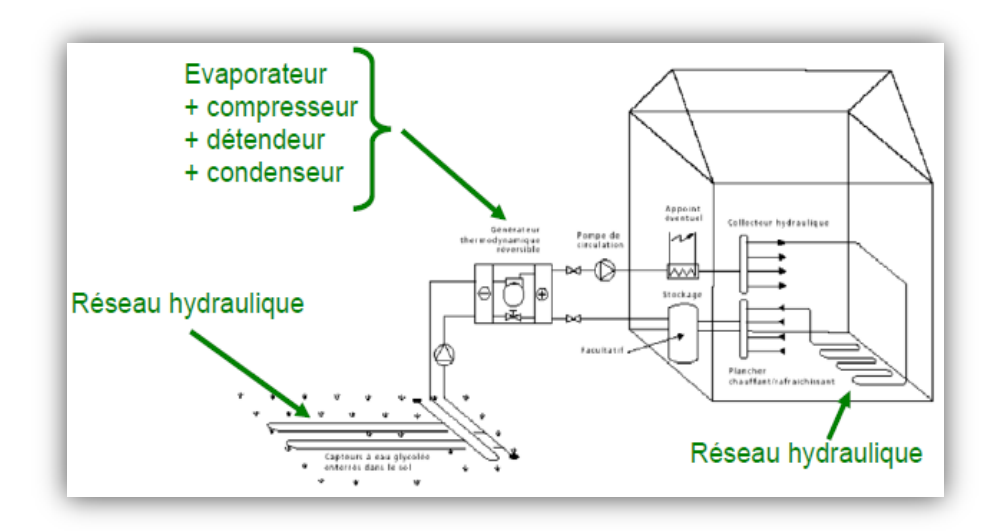

*Figure 2-7 : Schéma d'une pompe à chaleur eau glycolé/eau [13]*

#### **Avantages de PAC eau glycolé/eau [14].**

- Production d'eau chaude sanitaire.
- Modèles réversibles.
- Compatible avec un système bas consommation préexistant.
- Prix moins élevé pour une installation avec capteurs horizontaux.

**Inconvénients de PAC eau glycolé/eau [14]**

Installation complexe.

 $30 - 30 - 30 - 30 - 30 - 30 - 30 - 30 - 30$ 

Prix élevé pour une installation avec capteurs verticaux.

## **2.5. Fonctionnement de PAC géothermique :**

La pompe à chaleur géothermique permet de répondre aux différents besoins de bâtiment (chauffage, rafraichissement ou eau chaude) Et cela dépend du rôle des échangeurs (condenseur et évaporateur).Il récupère les calories présentes naturellement dans le sol en utilisant des capteurs souterrains et cela est fait par un fluide frigorigène. Cet échange se fait par le gradient de température entre le sol et le fluide a fin de les transmettre à la pompe à chaleur, qui utilise un fluide frigorigène pour transférer ces calories à l'eau du système de chauffage.

En hiver, la température du sol est plus élevée que celle du fluide circule dans l'échangeur de chaleur souterrain, ce fluide récupère les calories du sol afin de les transmettre à la pompe à chaleur via un autre échangeur de chaleur (fluide caloporteur/fluide frigorigène) [9].

#### *Chapitre 2 : pompes à chaleur géothermiques*

En été la demande étant du froid le rôle des échangeurs est inversé par rapport à la configuration de l'hiver (qu'au lieu de fournir de la chaleur au bâtiment on va en extraire. Et au lieu de prendre de la chaleur du sol on va en stocker).Le fluide circule dans l'échangeur de chaleur souterrain cède sa chaleur, qui est plus élevée à celle du sol, ce qui le refroidit et est ensuite transféré à la pompe à chaleur puis distribué dans le bâtiment parle circuit de distribution [9].

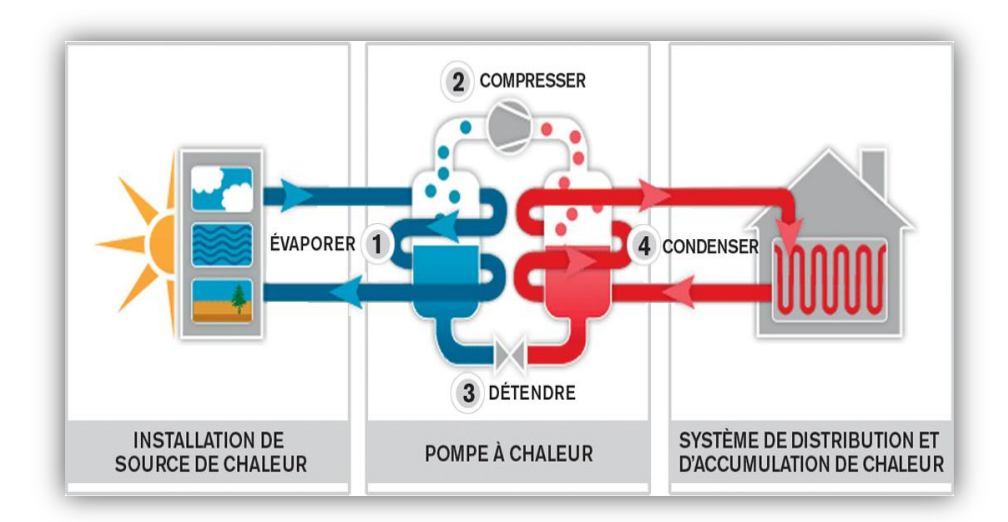

*Figure 2- 8 : principe de fonctionnement de pompe à chaleur [15].*

## **2.6. Les différents captages [d'une pompe à chaleur géothermique](https://www.quelleenergie.fr/economies-energie/pompe-chaleur-geothermique/captage)**

Les capteurs de pompe à chaleur géothermique sont un composant très important du système, puisque ce sont eux qui permettent de récupère les calories présentes dans le sol. Et pour permet à la pompe à chaleur d'équiper la plupart des maisons, il existe différents types d'installations de capteurs et cette différence en fonction du sol et des ressources disponibles.

Trois types de captages sont actuellement utilisés :

#### 2.6.1. **Le captage horizontal**

 $s^2 - s^3 - s^2 - s^3 - s^3 - s^3 - s^3 - s^3$ 

 $\frac{3}{60} - \frac{3}{60} - \frac{3}{60}$ 

Le captage horizontal est la solution la plus économique et plus simple à mettre en œuvre. Ce sont un réseau de tubes (en polyéthylène génialement) de 25 à 40 mm de diamètre qui sont enterrés à une profondeur de 0,6 m à 1,20 m où le fluide caloporteur circule. Il doit couvrir au moins 1,5 fois la surface à chauffer.

Les capteurs horizontaux sont idéaux pour les terrains plats loin de tous les autres réseaux (plus de 2 m des arbres, 1,5 m des réseaux enterrés non hydrauliques, 3 m des fondations, des puits, des fosses septiques et des évacuations.) pour éviter le gel [9].

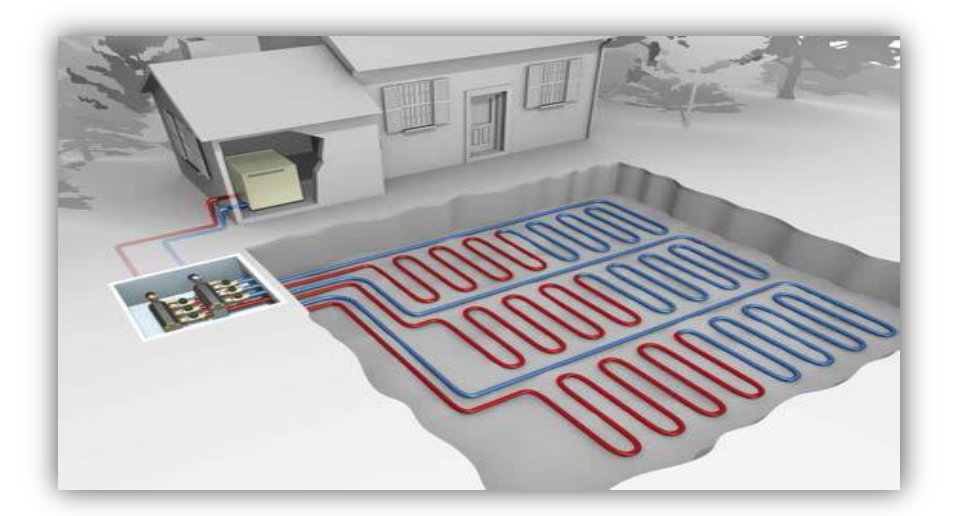

*Figure 2-9 : PAC captage horizontale [16].*

#### 2.6.2. **Le captage vertical**

Le captage verticale est la solution la plus efficace et la meilleure car elle évite d'endommager une grande partie du terrain qui est conseillé pour les petits terrains. Ce type se compose de capteur (tube en U, ou double U) en polyéthylène dans lesquels passe le fluide. Ces tubes sont enterrés dans le sol jusqu'à une profondeur de 200 m puis ils sont scellés avec du ciment. Le coût d'une pompe à chaleur équipée de capteurs verticaux est plus important car les travaux sont plus conséquents.

A partir d'une profondeur de 10 mètres, la température est relativement constante tout au long de l'année, et est d'environ 13 °. En descendant dans les profondeurs, la température augmente de 2 à 3 degrés Celsius tous les 100 mètres [9].

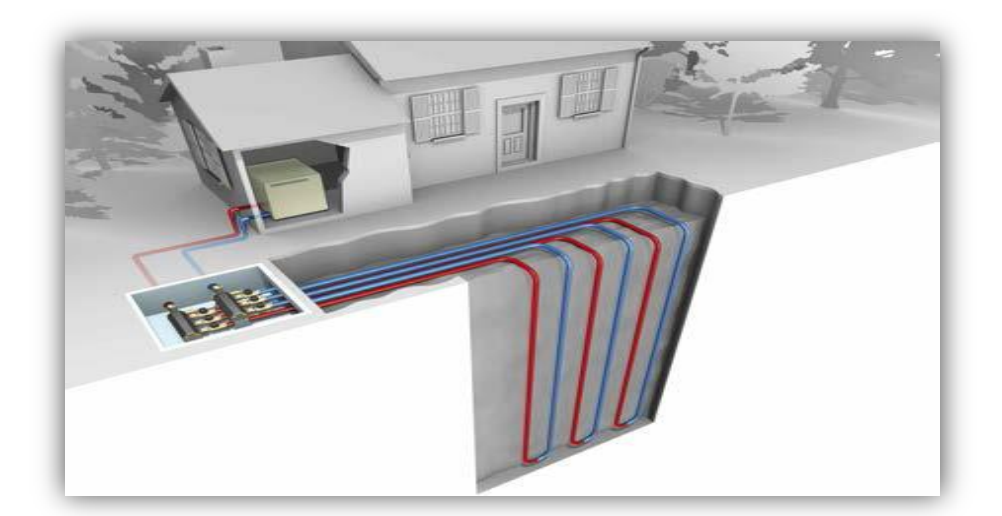

*Figure 2-10 : PAC captage vertical [16].*

### 2.6.3. **Les PAC sur eau de nappe**

Ce type utiliser la chaleur contenu dans l'eau de nappes et consiste à placer des capteurs dans un ou deux forages qui sont forés à une profondeur inférieure à 100 mètres. Dans le cas d'un forage, l'eau qui est puisée est rejetée dans une rivière, un plan d'eau ou un réseau d'eaux pluviales après qu'on y a prélevé les calories nécessaires. Et pour le deuxième cas, on fore un deuxième trou pour y rejeter l'eau utilisée par la pompe à chaleur. Ce deuxième système est plus écologique et préserve la nappe.

La température de l'eau dans la nappe phréatique reste constante tout au long de l'année, même en hivers rigoureux, entre 8 et 12 ° C, et c'est ce qui fait de ce système la technologie la plus rentable en termes de consommation d'énergie et son coefficient de performance est le plus élevé du secteur de la géothermie (+5 = COP en moyenne annuelle) alors qu'il s'échelonne entre 3 et 4,5 pour les autres systèmes (captage horizontal ou vertical) [9].

Ce type de captage est conseillé si votre maison est située au-dessus d'une nappe.

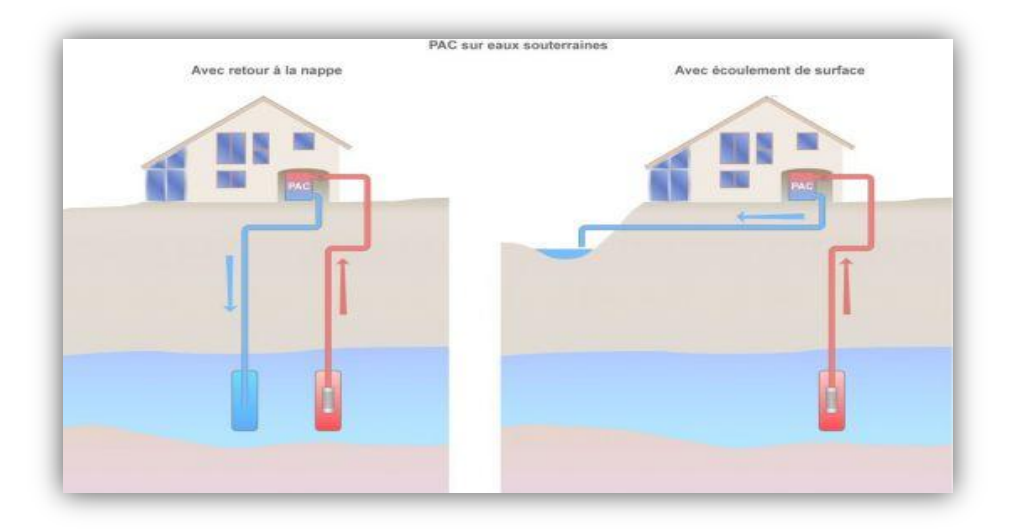

*Figure 2- 11 : PAC sur eau de nappe [17]*

## **2.7. Etat de l'art**

 $\frac{3}{6}$   $\frac{3}{6}$   $\frac{3}{6}$   $\frac{3}{6}$   $\frac{3}{6}$   $\frac{3}{6}$   $\frac{3}{6}$ 

Utilisation des échangeurs air/sol pour le chauffage et le rafraîchissement des bâtiments. Mesures in situ, modélisation analytique, simulation numérique et analyse systémique:

Le travail de recherche présenté par Pierre Hollmuller en 2002 est consacré à l'utilisation des échangeurs air/sol pour le chauffage et le rafraîchissement des bâtiments. C'est une étude théorique et expérimentale. L'analyse a été basée sur des mesures récoltées et simulations effectuées avec un modèle numérique développé à cet effet.

La modélisation analytique a permis de mettre en lumière les phénomènes physiques de base et de dégager quelques règles de dimensionnement simplifiées.

Les étapes suivies dans ce travail sont:

-Une brève présentation des projets pilotes à la base de la recherche ; les bases théoriques nécessaires à la compréhension et quantification des flux. Ainsi, après un rappel des paramètres physiques de base :

-La présentation du modèle numérique.

-Le potentiel du stockage diurne d'excès solaires en serres horticoles.

-Comparer 'en direct' le fonctionnement d'un stockage en sol de type diffusif avec un stockage en cuve de type capacitif.

### 2.7.1. **Dimensionnement du « puits climatique »: analyse, modélisation, validation d'un modèle de simulation dynamique pour les puits « canadiens » ou « provençaux »**

Le travail de recherche présenté par: Thierry Salomo, Renaud Mikolasek à IZUBA-Energies, Bruno Peuportier, Stéphane Thiers au centre énergétique et procédés à l'école des mines de Paris et SolarteyvesJautard, Alain Trombe à INSA de Toulouse en 2003 [2], à été consacré à l'analyse, la modélisation et la validation d'un modèle de simulation dynamique pour les puits « canadiens » ou « provençaux ». L'objectif principal est l'étude du potentiel de l'inertie du sol par le système de « puits canadien » ou de « puits provençal » pour l'été, que l'on se propose de nommer ici « puits climatique »

Cette étude vise à : -Mieux analyser et quantifier les valeurs physiques nécessaires à la prise en compte de ces systèmes, - En déterminer un modèle de dimensionnement, -Implémenter ce modèle dans un logiciel de simulation dynamique, -Valider le modèle par rapport aux résultats observés sur des sites en service.

### 2.7.2. **Performances d'un échangeur thermique de type air-sol**

Le travail de recherche présenté par David BARTOLOMEU en 2005 [5] est consacré à la performance d'un échangeur thermique de type air-sol. Cet échangeur thermique de type tuyaux enterrés dans le sol a été conçu à la station expérimentale de l'ITP à Romillé. Son principe est basé sur les échanges de températures entre le sol et l'air circulant dans le réseau de tubes enterrés. Un bon dimensionnement de ce système est nécessaire pour optimiser ses performances qui sont analysées tout au long de l'année en distinguant les saisons hivernale et estivale.

### But du travail:

L'installation de cet échangeur permet de conditionner l'air destiné à deux salles d'engraissement de 48 places. Sondes thermiques: Plusieurs sondes thermiques ont été placées à l'entrée, au milieu et en sortie des tuyaux, ainsi que dans le sol à 2; 2,5 et 3 m de profondeur. Enregistrements: Des enregistrements ont ainsi été réalisés toutes les 15 minutes au cours de périodes réparties entre juin 2003 et avril 2004. Débits d'air : Les débits évoluent d'un minimum de 8 m3/h/porc à un maximum de 70 m3 /h par porc. Résultats obtenus: Les résultats obtenus permettent de comprendre le fonctionnement de l'échangeur thermique au cours des saisons.

### **Conclusions**

-Le système joue un rôle de refroidissement. -Les variations de température sont d'autant plus faibles que la profondeur du système est importante.

-Le sol agirait comme un véritable « amortisseur saisonnier », ses températures les plus basses (à -3 m) datent du mois d'avril alors que celles de l'air extérieur de février. Il en est de même pour les températures les plus hautes enregistrées fin septembre pour le sol et début août pour l'air extérieur.

Le rendement thermique de l'échangeur augmente avec la longueur des tuyaux. Sur l'ensemble de l'année, il est d'environ 55 % à 12,5 m et de 80 % à la sortie des tuyaux c'est-àdire à 25 m. Le rendement reste stable quelle que soit la saison.

## 2.7.3. **Eléments de dimensionnement d'un échangeur air/sol, dit puits canadien**

Le travail de recherche présenté par David Amitrano, Université J. Fourier, Grenoble en 2006 [3] a pour but de proposer des critères objectifs pour le choix de différentes caractéristiques

#### *Chapitre 2 : pompes à chaleur géothermiques*

basées sur des simulations numériques d'échange thermique par convection forcée dans un tube enterré. Ceci permet de mettre en évidence l'effet du diamètre, de la longueur, du débit volumétrique de la différence de température entre le sol et l'air entrant sur le flux thermique fourni par le puits canadien.

Dans un second temps, la présentation des simulations de flux annuel en fonction de la profondeur d'enfouissement de la gaine. Ceci permet de mettre en évidence les périodes d'apport de chaleur et/ou de fraîcheur au cours de l'année et la nécessité de coupure aux intersaisons.

La période de chauffe considérée est du 15 octobre au 15 avril. La période de rafraîchissement est du 15 juin au 15 août. La période d'arrêt correspond aux périodes pour lesquelles le rafraîchissement du bâtiment n'est pas souhaitable.

L'auteur a conclu : -Les calculs exposés s'agissent d'une simple application de calcul d'échange thermique par convection forcée à une gaine enterrée. Ils fournissent cependant des critères objectifs utiles pour le dimensionnement d'un échangeur air/sol dit « puits canadien ». - Le flux thermique est fonction du débit volumique de l'air dans la gaine et de la différence de température, ce qui est commun à tous les échangeurs. -La longueur de gaine nécessaire pour atteindre le flux thermique maximal augmente avec le débit d'air et diminue avec le diamètre de la gaine.

#### 2.7.4. **Modélisation thermique d'un échangeur air-sol pour le rafraîchissement de bâtiments**

Le travail de recherche présenté par Stéphane THIERS, Bruno PEUPORTIER, au centre énergétique et procédé à l'école nationale supérieure des mines de Paris, France en 2007 [4] avait pour but : -Calculer la température du sol «non perturbé» à partir du bilan énergétique à la surface du sol, de l'influence d'un bâtiment proche et de la puissance géothermique à partir d'un modèle thermique de sol. -Utiliser la température du sol calculée pour déterminer la température de l'air en sortie d'échangeur. Ce modèle a été intégré à un outil de simulation thermique du bâtiment à partir d'un modèle d'échangeur. L'analyse a été basée sur : -Un modèle thermique de sol. -Un modèle d'échangeur. -Validation. Deux bâtiments réels équipés chacun d'un échangeur air-sol instrumenté ont permis de confronter les résultats de simulation à des mesures, validant ainsi le modèle sur les configurations étudiées.

L'auteur a conclu :

-Le modèle développé intègre la plupart des phénomènes thermiques intervenant dans l'échange entre l'air et le sol à l'exception de l'infiltration d'eau dans le sol. -Le modèle  $\scriptstyle -3^\circ$   $\scriptstyle -2^\circ$   $\scriptstyle -2^\circ$ 

#### *Chapitre 2 : pompes à chaleur géothermiques*

thermique de sol tient compte de nombreux paramètres, ce qui rend le modèle adapté à tout type de situation réelle. Par contre, son étalonnage n'a pas encore été complètement finalisé, faute de relevés de température de sol. -Le modèle d'échangeur air-sol comporte un maillage limité (60 mailles) rendant sa mise en œuvre peu complexe. -Les résultats obtenus sur deux cas réels s'accompagnent d'une erreur assez faible sur la température de sortie de l'air. L'influence de cet écart est encore plus faible sur la température des locaux rafraîchis. Néanmoins, l'étalonnage du modèle à 21 partir de ses nombreux paramètres d'entrée, particulièrement les propriétés du sol reste encore délicat. Une validation plus approfondie serait donc utile. -Le modèle présenté est aujourd'hui diffusé comme module de calcul intégré au logiciel COMFIE. Son utilisation permet d'évaluer l'amélioration du confort d'été apportée par l'échangeur air-sol dès la conception d'un bâtiment.

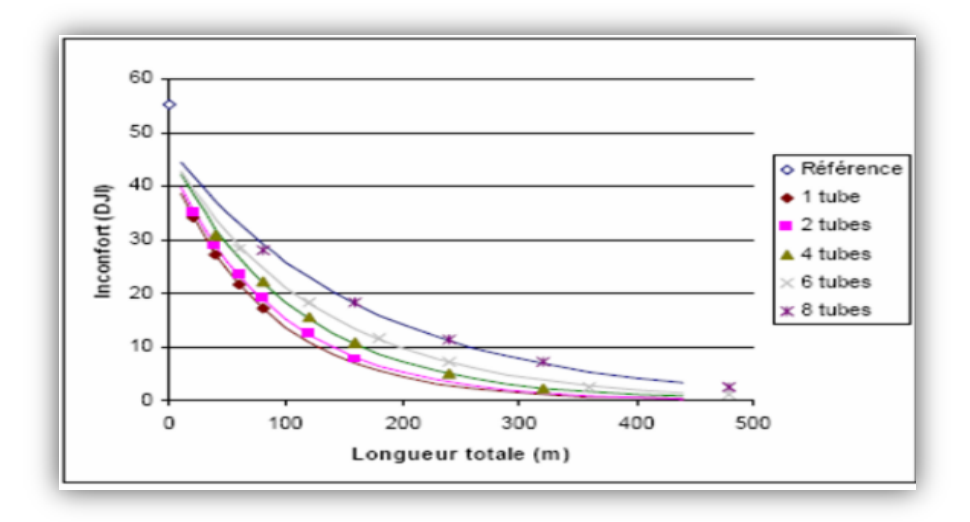

*Figure 2-12 influence de la longueur et du nombre des tubes sur l'inconfort d'été à débit total constant.*

**Dimensionnement et coût**: Cette étude permet aussi d'apporter les éléments concrets pour dimensionner de manière optimale ce type d'installation dans les élevages. L'efficacité de ce système repose en partie sur la qualité des échanges entre le sol et l'air transitant dans le réseau souterrain. Un sol plus inerte beaucoup plus performant en termes d'échange thermique. la capacité d'accumulation de chaleur et la conductivité thermique étant plus élevés dans les sols humides. Les tubes doivent être choisis avec un diamètre de 140 à 200 mm. Lorsque le diamètre d'un tuyau est doublé on aura une perte de rendement des échanges. - Les tubes doivent être rigides, longs de 25m et positionnés à une seule profondeur. - La vitesse de l'air dans les tuyaux ne devrait pas dépasser 3 m/s pour favoriser une durée suffisante d'échange avec le sol. - Le total des investissements dépend de la disposition, du diamètre, de la longueur et de la profondeur des

tuyaux. Il comprend donc le terrassement (20 % du prix), une fosse de réception en béton (55 %), l'achat des tubes (15 %) et la ventilation (10 %). Le coût de fonctionnement est peu élevé.

## **2.8. Conclusion**

Dans ce chapitre, nous concluons que les différents types de pompes à chaleur géothermiques sont dus aux différents domaines et modes de fonctionnement, ainsi qu'à la différence de leur prix, ce qui les rend adaptés à tout le monde.

Quant à la différence de leurs captages, cela permet de les adapter à tous les types de sols et à leur superficie. Si le sol est petit, on ne peut pas installer de captages horizontaux, car que ce type il a besoin d'une très grande surface, contrairement aux verticaux, malgré leur prix élevé et leur difficulté à les installer, mais ils sont mieux adaptés aux petits espaces.
## **3.1. Introduction**

Afin d'étudier le comportement thermique de notre cas d'étude, on a opté pour l'utilisation du logiciel Pleiades + Comfie 2.3, qui sert à calculer d'une façon précise les flux thermique).

## **3.2. Définition de la modélisation**

La simulation thermique dynamique simule au pas de temps horaire le métabolisme du bâtiment en fonction de la météo, de l'occupation des locaux.

La simulation permet de nous donner trois réponses :

- Evolution des températures.
- Besoins et consommation en chauffage.

La STD permet de prendre en compte l'inertie thermique du bâtiment ; les ponts thermiques, le comportement des usagers, la stratégie de régulation et de mener les études de sensibilités afférentes. Elle permet donc d'identifier et de quantifier l'impact des différentes fuites énergétique (pontes thermiques, infiltration, ventilation….) afin de valider les concepts et solutions technique retenues.

### **3.3. Présentation des logiciels utilisés**

### 3.3.1. **Pleiades + Comfie**

Il intègre plusieurs bibliothèques de données thermiques sur les matériaux et les éléments constructifs, les menuiseries, les états de surface, les albédos et les écrans végétaux. Le logiciel comprend aussi des bibliothèques de modes de gestion du bâtiment étudié selon un scénario horaire pour une semaine-type (occupation, apports internes, température de consigne de chauffage ou de climatisation, gestion des occultations [1].

#### 3.3.2. **Alcyon**

Alcyon permet de réaliser la saisie graphique et l'affichage 3D de bâtiments dans l'environnement PLEIADES aussi bien pour la simulation thermique dynamique que pour le calcul réglementaire.

#### 3.3.3. **Météo Norm7**

Est un outil de référence qui s'appuie sur plus de 25 années d'expérience dans les bases de données météorologiques

Ce logiciel contient une base très exhaustive de données météorologiques mais également des algorithmes permettant de créer, à partir des valeurs mesurées, des fichiers météo dans n'importe quel endroit sur le globe [2].

### **3.4. Présentation de la maison dans le site d'Alger**

L'objectif de ce second chapitre est une présentation globale du site d'Alger (Localisation géographique et données climatologiques) ainsi les données générales du cas d'études (Typologie de l'habitat, surface et volumes, structures et matériaux utilisés).

#### 3.4.1. **Classification du climat en Algérie:**

L'Algérie occupe une vaste étendue territoriale, sa superficie dépasse les deux millions de Km². Plus de 4/5 de sa superficie est désertique. D'où une large variété géographique et climatique allant du littoral au désert. La classification climatique en Algérie permet de distinguer quatre zones principales (figure 3.1).nom de la figure : classification du climat en Algérie

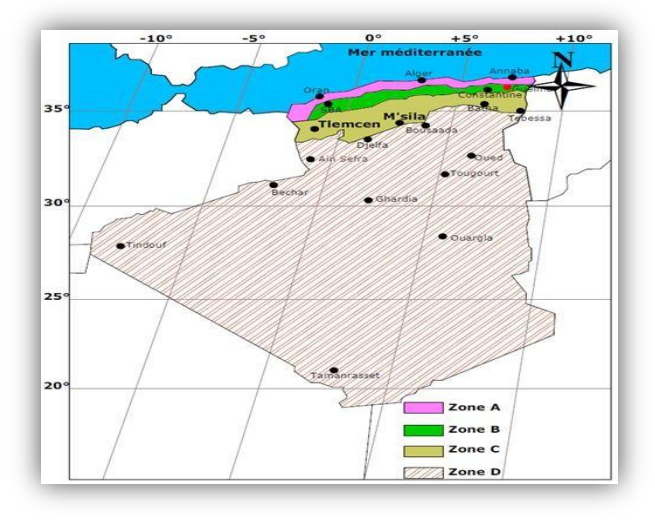

*Figure 3- 1 : La classification climatique en Algérie*

Zone A : Littoral marin ;

Zone B : Arrière littoral montagne,

Zone C : Hauts plateaux ;

Zone D : Présaharien et saharien.

## 3.4.2. **La situation géographique da là La ville d'Alger**

Capitale du pays, Alger est de par son statut, sa taille et ses fonctions, la première ville d'Algérie. Elle comprend les plus importantes concentrations au niveau national de populations, d'activités de services, d'équipements, d'infrastructures, de centres de recherche, d'industries et de grands projets urbains.

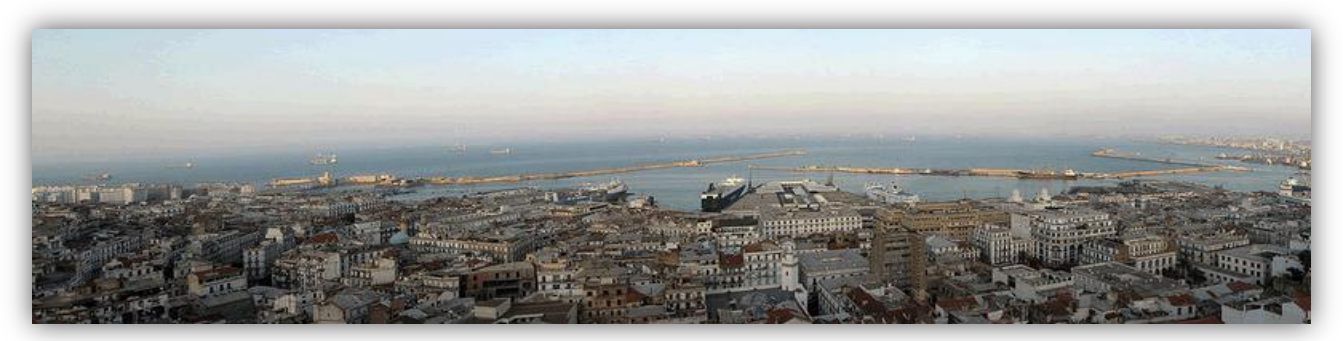

*Figure 3- 2 :Ville d'Alger.*

## **Longitude:**

 $X=3^\circ$ ;

## **Latitude:**

 $Y = 36.8^\circ$  ;

## **Altitude :**

Min 110m - Max 245M ;

Surface totale :  $13 \text{ km}^2$ ;

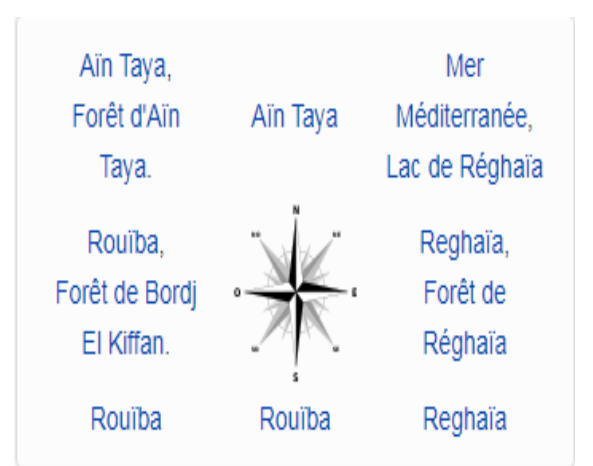

#### 3.4.3. **Localisation de la commune d'Harraoua:**

#### **Situation**

**H'rraoua** est une commune côtière située à environ 30 km à l'est d'**[Alger,](https://fr.wikipedia.org/wiki/Alger-Centre)** au nord-est de la wilaya **d'Alger**. Le chef-lieu de la commune est situé à 2 km des plages de **Terfaya** et de **Kadous**.

Urbanisme

**H'raoua** ayant été historiquement un **[Haouch](https://fr.wikipedia.org/w/index.php?title=Haouch&action=edit&redlink=1)** indigène, il ne dispose pas d'un cœur urbain dessiné par le génie à l'instar des villages coloniaux qui l'entourent. La commune est constituée de quatre noyaux urbains qui tendent à se rejoindre le long de la route nationale, il s'agit du cheflieu, des quartiers **OuledMaâmar** à l'Ouest, **Ain Kahla** à l'Est et **Braidia** au Sud-Est.

 En 2002, la commune a bénéficié d'un programme de construction de 1985 logements par l'Agence De Développement du Logement (AADL). Cet ensemble d'immeubles est situé à l'Ouest, du côté **d'OuledMaâmar..**

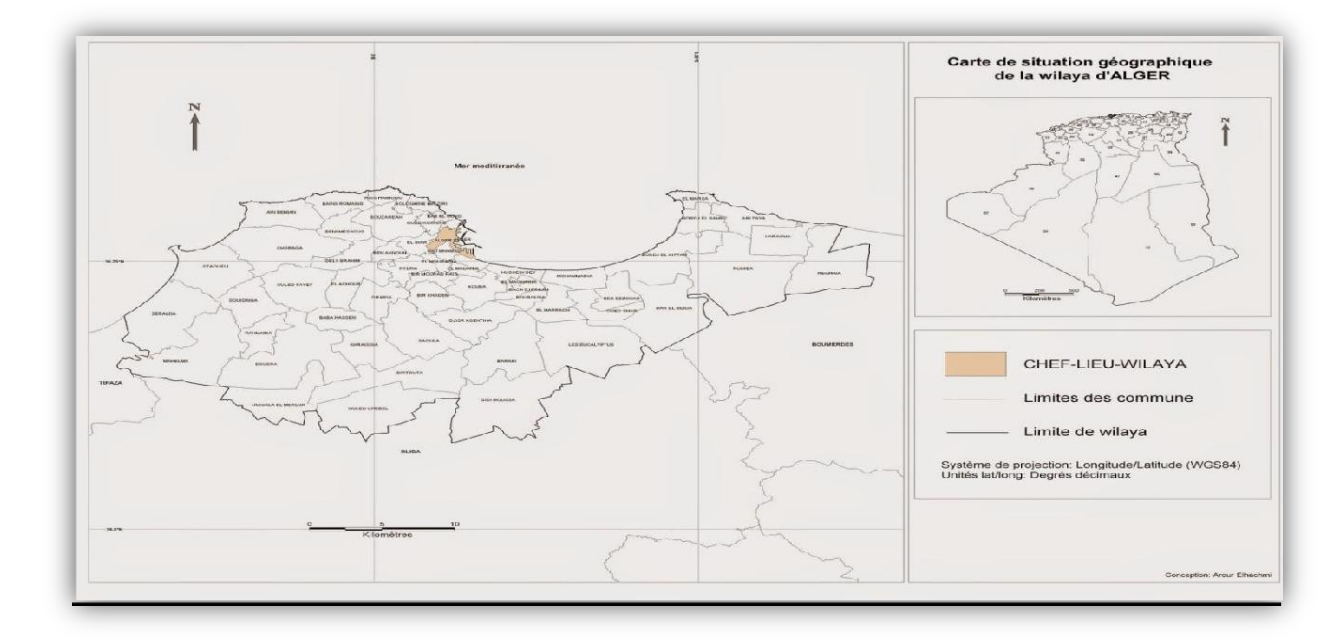

*Figure 3- 3 : Carte de situation de la wilaya d'Alger.*

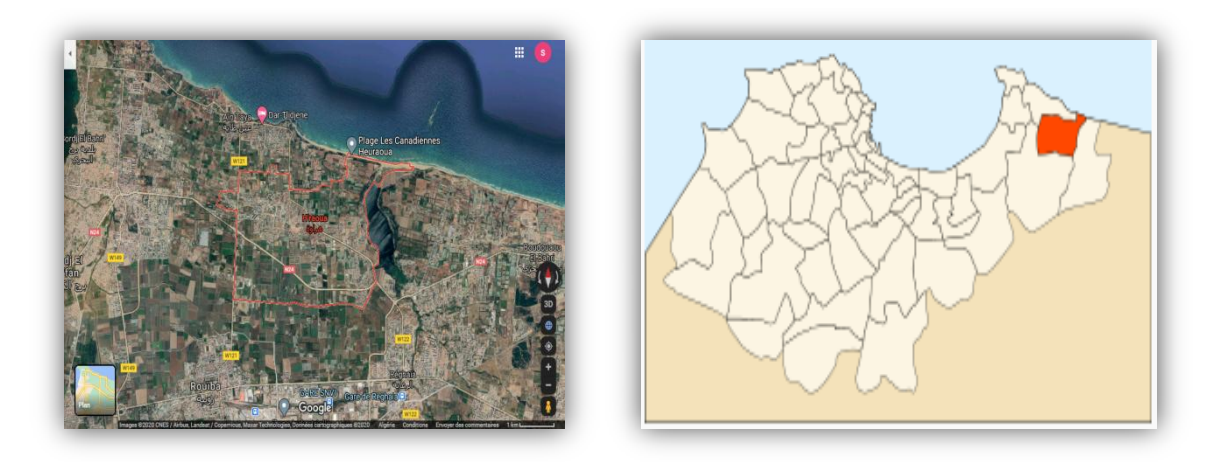

*Figure 3- 4 : Carte de situation d'H'raoua*

#### 3.4.4. **Caractéristique climatique du site**

L'Algérie a un climat méditerranéen et est situé le long de la côte Méditerranéenne. Les étés sont chauds (33°C) et secs. En Hiver, le climat est modéré (13°C) et humide. Il pleut, en moyenne, 120 mm d'eau par mois durant l'hiver. Proche des côtes algériennes se place les montagnes de l'Atlas. Logiquement, il fait plus froid dans cette zone que sur les côtes. Au-delà des montagnes, la savane est rapidement suivie par le désert. Les températures dans cette zone durant l'été avoisinentles45°C.

#### **Diagramme climatique**

**Température:**

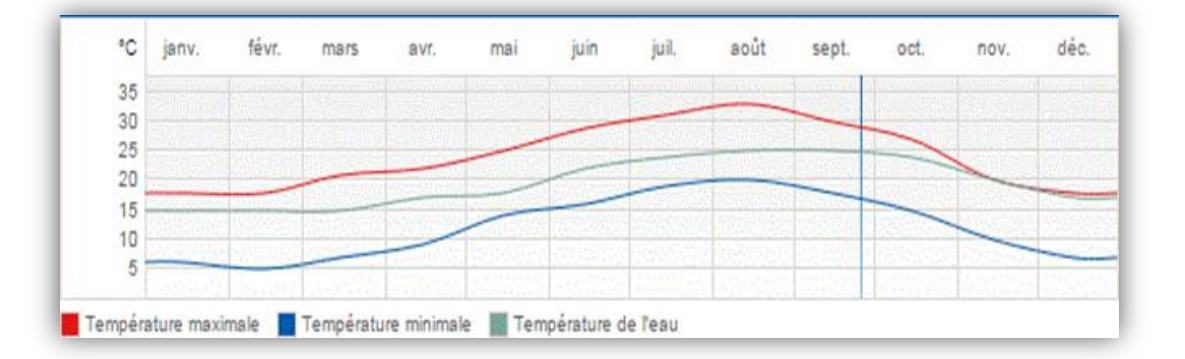

*Figure 3- 5 : graphe de la température*

**Ensoleillement :**

l.  $\frac{1}{2}$ 

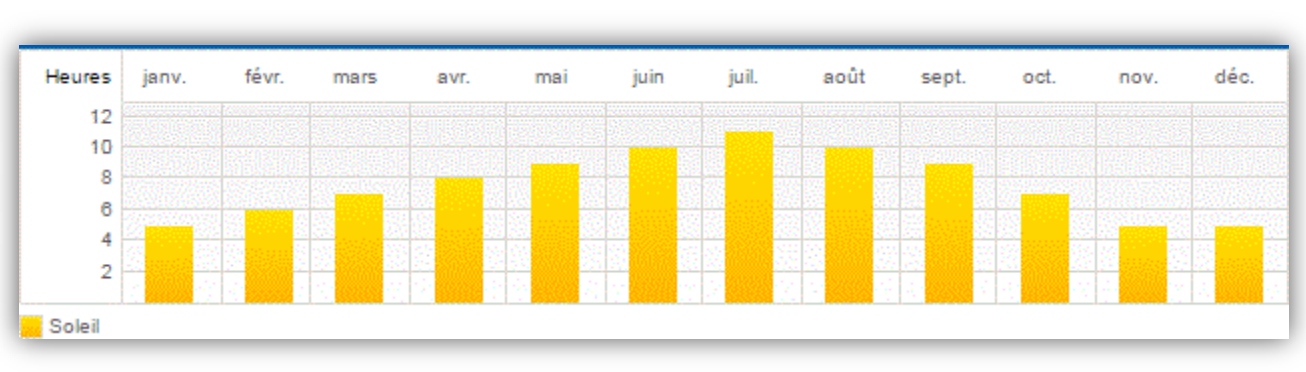

*Figure 3- 6 : graphe de l'ensoleillement.*

#### **Humidité :**

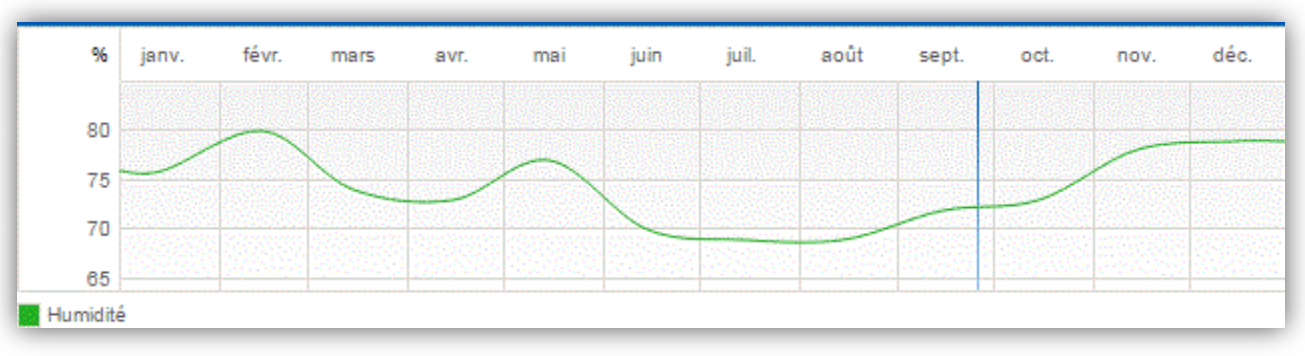

*Figure 3- 7 : graphe de l'humidité.*

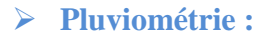

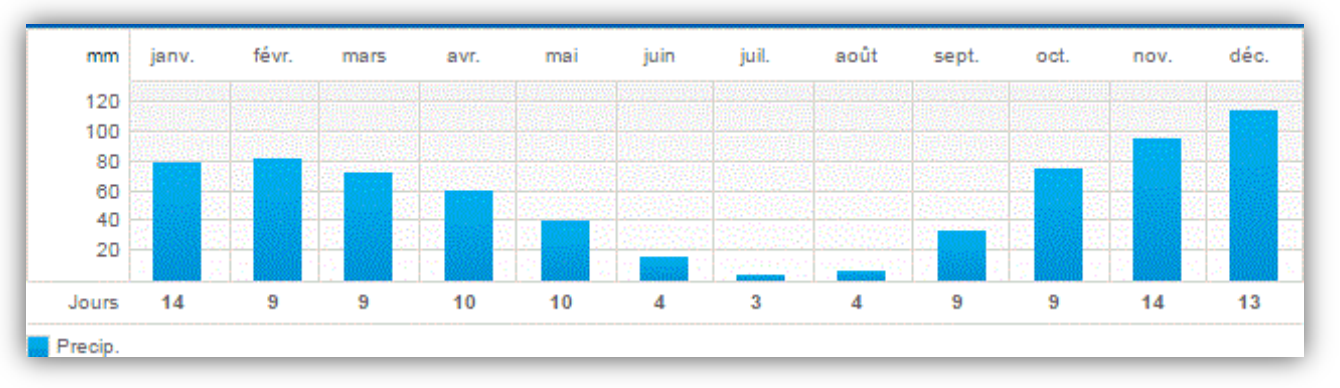

*Figure 3- 8 : graphe de la pluviométrie.*

### 3.4.5. **Présentation de la maison:**

Le projet d'étude est une future bâtisse établie sur un seul niveau de type F3, sa surface habitable est de 200m² et un grand jardin de 113 m².

## **3.5. Processus d'application des logiciels**

## 3.5.1. **Création d'un fichier météorologique**

**sous logiciel méteo norme version 7**

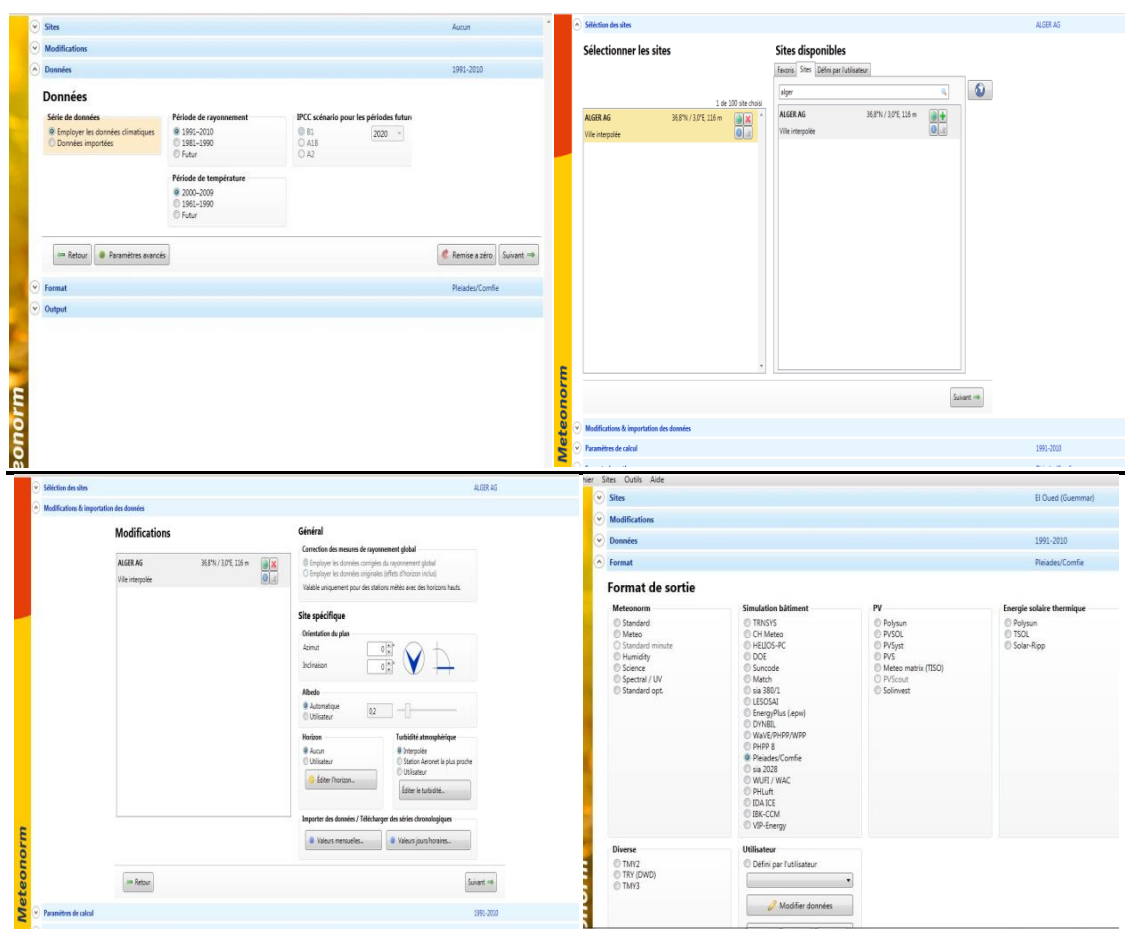

![](_page_43_Picture_53.jpeg)

![](_page_43_Figure_2.jpeg)

#### **SOUS PLEIADES**

## **Composition des éléments constructifs :**

![](_page_43_Picture_54.jpeg)

*Figure 3- 10 : Composition du mur extérieur et intérieur*

| Caractéristiques de la composition |   |                 |                   |           |      |                          | $\mathsf{\neg}$ Caractéristiques de la composition |            |                  |                   |          |                   |                      |
|------------------------------------|---|-----------------|-------------------|-----------|------|--------------------------|----------------------------------------------------|------------|------------------|-------------------|----------|-------------------|----------------------|
|                                    |   |                 | Classe            | Planchers |      | $\overline{\phantom{a}}$ |                                                    |            |                  | Classe            | Toitures |                   | $\blacktriangledown$ |
| Nom                                |   | Plancher Bas 16 |                   |           |      |                          | Nom                                                | toiture 16 |                  |                   |          |                   |                      |
|                                    |   |                 |                   |           |      |                          | Complément                                         |            |                  |                   |          |                   |                      |
| Complément                         |   |                 |                   |           |      |                          | Origine                                            |            |                  |                   |          |                   |                      |
| Origine                            |   |                 |                   |           |      |                          |                                                    |            |                  |                   |          |                   |                      |
| Composants                         |   | lcm.            | kg/m <sup>2</sup> | λ         | lR.  |                          | Composants                                         | T          | cm               | kg/m <sup>2</sup> | λ        | R                 | Extérieur            |
| Enduit plâtre                      | м | 2.0             | 30                | 0.35      | 0.06 | Extérieur                | Enduit plâtre                                      | М          | 2.0              | 30                | 0.35     | 0.06              |                      |
|                                    |   |                 |                   |           |      |                          | Hourdis de 16 en béton                             | E          | 16.0             | 208               | 1.23     | 0.13              |                      |
| Hourdis de 16 en béton             | Ε | 16.0            | 208               | 1.23      | 0.13 |                          | Béton fictif                                       | М          | 5.0              | 38                | 1.75     | 0.03 <sub>1</sub> |                      |
| Béton fictif                       | м | 4.0             | 31                | 1.75      | 0.02 |                          | Polystyrène expansé                                | М          | 3.0 <sub>2</sub> |                   | 0.04     | 0.77              |                      |
| Polystyrène expansé                | м | 2.0             |                   | 0.04      | 0.51 |                          | Mortier                                            | М          | 3.0              | 60                | 1.15     | 0.03              |                      |
| Carrelage                          | м | 20              | 46                | 1.70      | 0.01 |                          |                                                    |            |                  |                   |          |                   |                      |
|                                    |   |                 |                   |           |      |                          |                                                    |            |                  |                   |          |                   |                      |
|                                    |   |                 |                   |           |      |                          | Total                                              |            | 29.0             | 337               |          | 1.02              | Intérieur            |
| Total                              |   | 26.0            | 316               |           | 0.73 | Intérieur                |                                                    |            |                  |                   |          |                   |                      |

![](_page_43_Figure_8.jpeg)

### **Type des ouvertures**

![](_page_44_Picture_48.jpeg)

*Figure 3- 12 : Caractéristique de la porte et fenêtre*

## **Identification de la station Météorologique**

Cette étape permet d'utiliser les paramètres météorologiques du site d'étude.

| $\overline{\phantom{a}}$<br>⊤                                                                                                    |                                                                                                    |                                                                                                    |
|----------------------------------------------------------------------------------------------------|----------------------------------------------------------------------------------------------------|----------------------------------------------------------------------------------------------------|
| des stations météo                                                                                                    | Station météo                                                                                                    | Caractéristiques du site                                                                                                    |
| Agen (TRY)                                                                                                    | Nom de la station                                                                                                    | Nom du site                                                                                                    |
| Ajaccio (TRY)                                                                                                    | alg                                                                                                    | alg                                                                                                    |
| alg                                                                                                    | Nom du fichier                                                                                                    |                                                                                                    |
| Athènes [TRY]<br>Barcelone [TRY]                                                                                                    | Alg (1) try                                                                                                    |                                                                                                    |
| Carpentras (SRY)<br>Carpentras (TRY)<br>Copenhagen (SRY)<br>Limoges (SRY)<br>Macon (SRY)<br>Macon (TRY)<br>Nancy (SRY)<br>Mice (SRY)<br>Nice (TRY)<br>Trappes (SRY)<br>Trappes (TRY) | <b>C</b> Parcourin<br>Altitude<br>10<br>$\frac{1}{2}$ m<br>36.80<br>Lattitude<br>$\overline{280}$<br>Longitude<br>$\cdot$<br>$\boxed{19 \div 2}$<br>Température du sol<br>(Profondeur de 10 mètres)<br>$\Box$ Heure solaire<br>$1 \frac{4}{5}$<br>GMT<br>Heure légale | ÷ n<br>Altiude<br>36.80 *<br>Lattitude<br>280<br>Longitude<br>$\boxed{19 \div}$ $\boxed{C}$<br>Température du sol<br>(Profondeur de 10 mètres) |

*Figure 3- 13 : identification de la station météorologique sous pléiades*

![](_page_45_Picture_50.jpeg)

### **SOUS ALCYONE**

![](_page_45_Picture_51.jpeg)

![](_page_45_Picture_52.jpeg)

*Figure 3- 14: Insertion des éléments constructifs sous Alcyone.*

## **Dessin du plan sous Alcyone 1.0**

Caractéristiques des murs

- Caractéristiques des ouvrants:
- Identification des pièces:

![](_page_46_Figure_0.jpeg)

Identification des zones: selon le confort : chambres (1 et 2)- séjour – cuisine- hall-WC -SDB .

Identification du plan en 3D

l.

 $\frac{1}{2}$ 

 $\frac{8}{6}$   $\frac{8}{6}$ 

 $\frac{8}{60}$   $\frac{8}{60}$ 

![](_page_46_Picture_3.jpeg)

*Figure 3- 15:Cas d'étude en 3D*

Identification de la position Nord

![](_page_46_Figure_6.jpeg)

*Figure 3- 16:Création du plan sur alcyone*

 $\frac{3}{6}$   $\frac{9}{6}$   $\frac{9}{6}$ 

 $\triangleright$  Exporter vers pléiades

![](_page_47_Picture_2.jpeg)

*Figure 3- 17: Exportation du plan vers Pléiades*

#### 3.5.2. **Définition des scénarios :**

Scenario d'occupation.

 $\frac{8}{6}$   $\frac{8}{6}$ 

 $\frac{8}{60}$   $\frac{8}{60}$ 

<u> ೄ ೢ</u> ೢ

- Scenario de ventilation.
- Scenario de puissance dissipée.
- Scenario d'occultation.
- Scenario de consigne thermostat.

#### **Scénarios d'occupation**

Le scénario d'occupation : permet de déterminer le nombre d'utilisateurs du logement ainsi que le taux de fréquentation de l'espace par heure, le but de ce scenario est de déterminer les apports internes produits par les occupants de la maison étudiée.

La maison est occupée par une famille de 6 personnes

- Scenario de 4 personnes dans la zone : définir les deux chambres  $1+2$
- Scenario de 4 personnes dans la zone : Séjour
- Scenario de 4 personnes dans la zone : la cuisine.
- Scenario de 4 personnes dans la zone WC- SDB.

## **Scenario d'occupation proposé pour la zone (1)**

![](_page_48_Picture_45.jpeg)

*Figure 3- 18: Scenario d'occupation proposé de la zone1 « séjour »*

## **Scenario d'occupation proposé pour la zone (2)**

![](_page_48_Picture_46.jpeg)

*Figure 3- 19 : Scénario d'occupation de la 2éme zone –les chambres-*

#### **Scenario d'occupation proposé pour la zone (3)**

| ↓ Matériaux      Eléments       Compositions   Stess de surface   Stess de Stations   De Ecran végétal       Scénarios   EEI Menuiseries      P Equipement |                |                |          |          |              |                 |          |          |
|----------------------------------------------------------------------------------------------------|----------------|----------------|----------|----------|--------------|-----------------|----------|----------|
| Liste des scénarios                                                                                                    | %              | Mardi<br>Lundi |          | Mercredi | Jeudi        | <b>Vendredi</b> | Samedi   | Dimanche |
| <b>E</b> & de ventilation                                                                                                    | 0 <sub>H</sub> |                |          |          |              |                 |          |          |
| <b>B</b> & d'occultation<br><b>E-</b> & d'occupation                                                                                                    |                | $\Omega$       | $\Omega$ | $\Omega$ | $\mathbf{0}$ | $\mathbf{0}$    | $\Omega$ | n        |
| ehambre 1                                                                                                    | 1H             |                |          |          | $\mathbf 0$  | $\mathbf{0}$    |          |          |
| chambre 2                                                                                                    | 2H             |                | $\Omega$ |          |              |                 | $\Omega$ |          |
| chambres                                                                                                    | 3H             |                |          |          | $\mathbf 0$  | $\bf{0}$        |          | n        |
| cusine<br><b>m<sup>o</sup></b> Famile standard                                                                                                    | 4H             |                |          |          | $\mathbf{0}$ | $\mathbf{0}$    | n        |          |
| me <sup>o</sup> seiour                                                                                                    |                |                |          |          | $\mathbf{0}$ | $\mathbf{0}$    |          |          |
| <sup>2</sup> séjour                                                                                                    | 5H             |                |          |          | $\mathbf{0}$ | $\mathbf{0}$    |          | n        |
| m <sup>o</sup> wc+sdb                                                                                                    | 6H             |                | n        |          | $\Omega$     | $\mathbf 0$     |          | $\Omega$ |
| <b>E</b> Consigne de thermostat                                                                                                    | 7H             |                |          |          |              |                 |          |          |
| <b>E</b> -C Puissance dissipée                                                                                                    | 8H             | 100            | 100      | 100      | 100          | $\mathbf{0}$    | $\Omega$ | 100      |
|                                                                                                    | 9H             | o              | $\Omega$ | $\Omega$ | $\mathbf{0}$ | $\mathbf{0}$    | $\Omega$ | n        |
|                                                                                                    |                |                |          |          | $\bf{0}$     | $\mathbf{0}$    | n        | $\bf{0}$ |
|                                                                                                    | 10H            | 0              | $\Omega$ | $\Omega$ | $\Omega$     | 100             | 100      | $\Omega$ |
|                                                                                                    | 11 H           | 25             | 25       | 25       | 25           | $\Omega$        | n        | 25       |
|                                                                                                    | 12H            |                |          |          |              |                 |          |          |
|                                                                                                    | 13 H           | 100            | 100      | 100      | 100          | 25              | 25       | 100      |
|                                                                                                    |                | $\bf{0}$       | $\Omega$ | $\Omega$ | $\bf{0}$     | 100             | 100      | $\bf{0}$ |
|                                                                                                    | 14 H           |                | $\Omega$ | n        | $\mathbf{0}$ | $\mathbf{0}$    | $\Omega$ | n        |
|                                                                                                    | 15H            |                |          |          | $\mathbf{0}$ | $\mathbf{0}$    | $\Omega$ |          |
|                                                                                                    | 16 H           |                |          |          | $\mathbf{0}$ | $\Omega$        |          |          |
|                                                                                                    | 17 H           |                |          |          |              |                 |          | 0        |
| Caractéristiques du programme                                                                                                    | 18 H           |                | n        |          | $\mathbf 0$  | $\mathbf 0$     | n        | 0        |
| Classe X d'occupation<br>ᅬ                                                                                                    |                | 25             | 25       | 25       | 25           | 25              | 25       | 25       |
| cuisine<br>Nom                                                                                                    | 19H            | 100            | 100      | 100      | 100          | 100             | 100      | 100      |
| Complément                                                                                                    | 20 H           |                | $\Omega$ |          | $\mathbf{0}$ | $\bf{0}$        |          | $\Omega$ |
| Gefosat<br>Source                                                                                                    | 21 H           |                |          |          | $\mathbf{0}$ | $\mathbf{0}$    | $\Omega$ | n        |
| Nombre maximum d'occupants 4.00<br><b>Occupants</b>                                                                                                    | 22 H           |                | $\Omega$ |          | $\mathbf 0$  | $\mathbf{0}$    |          | n        |
| <b>Bas</b> Sauver<br><b>Ex</b> Vers projet<br>Nouveau                                                                                                    | 23 H<br>24H    | $\Omega$       | $\Omega$ |          | $\Omega$     | $\Omega$        | $\Omega$ | $\Omega$ |

*Figure 3- 20: Scenario d'occupation de la 3éme zone la cuisine.*

#### **Scenario d'occultation**

 $3^\circ$   $3^\circ$   $3^\circ$   $3^\circ$   $3^\circ$ 

 ${}^{89}_{80}$   ${}^{80}_{80}$   ${}^{80}_{80}$   ${}^{80}_{80}$ 

| ↓ Matériaux      Eléments         Compositions   ♥ Etats de surface   % Albédos   & Ecran végétal   B Scénarios   BB Menuiseries            Equipement |                 |             |          |              |          |          |              |                |
|----------------------------------------------------------------------------------------------------|-----------------|-------------|----------|--------------|----------|----------|--------------|----------------|
| Liste des scénarios                                                                                                    | %               | Lundi       | Mardi    | Mercredi     | Jeudi    | Vendredi | Samedi       | Dimanche       |
| $\Box$ $\triangle$ % de ventilation                                                                                                    | lo H            |             |          |              |          |          |              |                |
| <b>E-</b> & d'occultation<br>a Voiet d'été                                                                                                    |                 | 100         | 100      | 100          | 100      | 100      | 100          | 100            |
| a Volet d'hiver                                                                                                    | 1H              | 100         | 100      | 100          | 100      | 100      | 100          | 100            |
| <b>THE</b> Volet d'été                                                                                                    | 2H              | 100         | 100      | 100          | 100      | 100      | 100          | 100            |
| Wolet d'hiver<br>iii <sup>2</sup> % d'occupation                                                                                                    | 3H              | 100         | 100      | 100          | 100      | 100      | 100          | 100            |
| <b>E</b> -Consigne de thermostat                                                                                                    | 4H              | 100         | 100      | 100          | 100      | 100      | 100          |                |
| <sup>1</sup> & Puissance dissipée                                                                                                    | 5H              |             |          |              |          |          |              | 100            |
|                                                                                                    | 6H              | 100         | 100      | 100          | 100      | 100      | 100          | 100            |
|                                                                                                    | 7H              | 100         | 100      | 100          | 100      | 100      | 100          | 100            |
|                                                                                                    | 8H              | $\bf{0}$    | $\Omega$ | $\Omega$     | $\Omega$ | $\bf{0}$ | $\mathbf{0}$ | $\overline{0}$ |
|                                                                                                    | 9 H             | $\mathbf 0$ | n        | $\Omega$     |          | $\Omega$ | $\mathbf{0}$ | $\mathbf{0}$   |
|                                                                                                    |                 | $\bf{0}$    |          | $\mathbf{0}$ |          | 0        | $\mathbf{0}$ | $\mathbf{0}$   |
|                                                                                                    | 10H             | $\bf{0}$    | n        | $\Omega$     | n        | $\bf{0}$ | $\mathbf{0}$ | $\mathbf{0}$   |
|                                                                                                    | 11 H            | $\mathbf 0$ |          | $\Omega$     |          | $\Omega$ | $\mathbf{0}$ | $\mathbf{0}$   |
|                                                                                                    | 12H             | $\bf{0}$    | $\bf{0}$ | $\bf{0}$     | Ω        | $\bf{0}$ | $\mathbf{0}$ | $\pmb{0}$      |
|                                                                                                    | 13H             | $\bf{0}$    | $\Omega$ | $\bf{0}$     |          | $\bf{0}$ | $\mathbf{0}$ | $\overline{0}$ |
|                                                                                                    | 14 H            | $\bf{0}$    | $\Omega$ | $\Omega$     | n        | $\bf{0}$ | $\mathbf{0}$ | $\bf{0}$       |
|                                                                                                    | 15H             |             |          |              |          |          |              |                |
|                                                                                                    | 16 H            | $\bf{0}$    | O        | $\mathbf{0}$ | O        | $\bf{0}$ | $\mathbf{0}$ | 0              |
|                                                                                                    | 17H             | $\bf{0}$    | $\Omega$ | $\bf{0}$     | $\Omega$ | $\bf{0}$ | $\mathbf{0}$ | $\overline{0}$ |
| Caractéristiques du programme                                                                                                    | 18H             | $\Omega$    | $\Omega$ | $\Omega$     | n        | $\Omega$ | $\Omega$     | $\mathbf{0}$   |
| Classe % d'occultation<br>$\overline{ }$                                                                                                    |                 | 100         | 100      | 100          | 100      | 100      | 100          | 100            |
| a Volet d'hiver<br>Nom                                                                                                    | 19 <sub>H</sub> | 100         | 100      | 100          | 100      | 100      | 100          | 100            |
| Complément                                                                                                    | 20H             | 100         | 100      | 100          | 100      | 100      | 100          | 100            |
| Gefosat<br>Source                                                                                                    | 21H             | 100         | 100      | 100          | 100      | 100      | 100          | 100            |
| Resistance thermique additionelle 1.00<br>m <sup>2</sup> .K/W                                                                                          | 22 H            | 100         | 100      | 100          | 100      | 100      | 100          | 100            |
|                                                                                                    | 23H             |             |          |              |          |          |              |                |
| <b>BA</b> Sauver<br>Lers projet<br><b>D</b> Nouveau                                                                                                    | 24 H            | 100         | 100      | 100          | 100      | 100      | 100          | 100            |

*Figure 3- 21: Scenario d'occultation en hiver*

#### **Scenario de Ventilation**

Il existe deux scénarios de ventilation externe : un scénario d'hiver ou le bâtiment est ventilé durant la journée, et un scénario d'été ou le bâtiment n'est ventilé que la nuit à (100%).

**Scénario de ventilation d'hiver de la semaine 42à la semaine 11**

![](_page_50_Picture_55.jpeg)

*Figure 3- 22: Scénario de ventilation d'hiver*

- **Scenario de puissance de dissipée**
- **Scenario de puissance dissipée propose pour la zone (1)**
- 1 lampes (33 watts) ÷
- TV+ démodulateur (100+100 watts) pour le séjour.

| Liste des scénarios                                                             | <b>Watts</b> Lundi |              | Mardi    | Mercredi | Jeudi        | <b>Vendredi</b> | Samedi       | Dimanche     |
|---------------------------------------------------------------------------------|--------------------|--------------|----------|----------|--------------|-----------------|--------------|--------------|
| $\overline{+}\overline{+}\overline{+}\overline{+}\overline{+}$ % de ventilation | 0 <sub>H</sub>     |              |          |          |              |                 |              |              |
| <b>in ≥ % d'occultation</b><br><b>E</b> & d'occupation                          |                    | $\mathbf{0}$ | $\Omega$ | $\Omega$ | $\bf{0}$     | $\mathbf{0}$    | $\Omega$     | o            |
| <b>E</b> Consigne de thermostat                                                 | 1H                 | 0            |          | ŋ        | $\bf{0}$     | $\mathbf{0}$    | $\Omega$     | 0            |
| <b>E</b> -C Puissance dissipée                                                  | 2H                 |              |          |          |              |                 |              | 0            |
| <b>Final</b> Puissance dissipée 0                                               | 3H                 | O            | n        | n        | $\bf{0}$     | $\mathbf{0}$    | $\Omega$     |              |
| Puissance dissipée 02                                                           | 4H                 | 0            | n        | O        | $\mathbf{0}$ | $\mathbf{0}$    | $\bf{0}$     | O            |
| Puissance dissipée 03<br>Puissance dissipée 04                                  |                    | 0            |          | n        | $\mathbf{0}$ | $\mathbf{0}$    | $\Omega$     | 0            |
| Puissance dissipée standard                                                     | 5H                 | 0            | n        | $\Omega$ | $\bf{0}$     | $\mathbf{0}$    | $\Omega$     | 0            |
|                                                                                 | 6H                 | $\bf{0}$     | n        | $\bf{0}$ |              |                 | $\mathbf{0}$ | 0            |
|                                                                                 | 7H                 |              |          |          | $\mathbf{0}$ | $\mathbf{0}$    |              |              |
|                                                                                 | 8H                 | O            | $\Omega$ | $\Omega$ | $\mathbf{0}$ | $\mathbf{0}$    | $\Omega$     | o            |
|                                                                                 |                    | $\theta$     | $\Omega$ | $\Omega$ | $\Omega$     | $\bf{0}$        | $\Omega$     | $\Omega$     |
|                                                                                 | 9 <sub>H</sub>     | 200          | 200      | 200      | 200          | 200             | 200          | 200          |
|                                                                                 | 10 H               | 200          | 200      | 200      | 200          | 200             | 200          | 200          |
|                                                                                 | 11H                |              |          |          |              |                 |              |              |
|                                                                                 | 12H                | $\bf{0}$     | $\Omega$ | 0        | $\mathbf{0}$ | $\mathbf{0}$    | $\bf{0}$     | $\bf{0}$     |
|                                                                                 |                    | 0            | n        | $\Omega$ | $\mathbf{0}$ | $\mathbf{0}$    | $\Omega$     |              |
|                                                                                 | 13H                | O            | n        | $\Omega$ | $\bf{0}$     | $\mathbf{0}$    | 0            |              |
|                                                                                 | 14 H               | $\Omega$     |          | $\Omega$ | $\mathbf{0}$ | $\mathbf{0}$    | $\Omega$     |              |
|                                                                                 | 15H                |              |          |          |              |                 |              | 0<br>0       |
|                                                                                 | 16 H               | O            | n        | $\Omega$ | $\bf{0}$     | $\mathbf{0}$    | $\Omega$     |              |
|                                                                                 | 17H                | $\mathbf{0}$ | n        | n        | $\mathbf{0}$ | $\mathbf{0}$    | $\bf{0}$     | n            |
| Caractéristiques du programme                                                   |                    | $\Omega$     | $\Omega$ | $\Omega$ | $\mathbf{0}$ | $\mathbf{0}$    | $\Omega$     | 0            |
| Classe Puissance dissipée<br>$\overline{\phantom{a}}$                           | 18H                | $\Omega$     | $\Omega$ | $\Omega$ | $\Omega$     | $\Omega$        | $\Omega$     | $\Omega$     |
| Puissance dissipée 01<br>Nom                                                    | 19 H               |              |          |          |              |                 |              |              |
| Complément                                                                      | 20 H               | 233          | 233      | 233      | 233          | 233             | 233          | 233          |
|                                                                                 | 21H                | 233          | 233      | 233      | 233          | 233             | 233          | 233          |
| Source                                                                          |                    | 233          | 233      | 233      | 233          | 233             | 233          | 233          |
|                                                                                 | 22 H               | $\mathbf{0}$ | $\bf{0}$ | $\Omega$ | $\mathbf{0}$ | $\mathbf{0}$    | $\mathbf{0}$ | $\mathbf{0}$ |
|                                                                                 | 23 H               |              | $\Omega$ |          |              | $\mathbf{0}$    | $\Omega$     | $\Omega$     |
| <b>EXA</b> Sauver<br>Lers projet<br>Nouveau                                     | 24 H               | $\mathbf{0}$ |          | $\Omega$ | $\mathbf{0}$ |                 |              |              |

*Figure 3- 23: Scénario puissance dissipée du séjour*

- **Scenario de puissance dissipée propose pour la zone (2) les chambres (chambres 1 et 2)**
- 1 lampe pour chaque chambre 33 watts ÷

 $30 - 30 - 30 - 30 - 30 - 30 - 30 - 30$ 

| Liste des scénarios                                                       | Watts Lundi              | Mardi        | Mercredi     | Jeudi | Vendredi     | Samedi         | Dimanche     |  |
|---------------------------------------------------------------------------|--------------------------|--------------|--------------|-------|--------------|----------------|--------------|--|
| <b>IFI-</b> 2 % de ventilation<br><b>H</b> - <sup>©</sup> % d'occultation | lo H                     |              |              |       |              |                |              |  |
| <b>E</b> & a"ccupation                                                    |                          | $\bf{0}$     | $\bf{0}$     | Ō     | $\bf{0}$     | $\mathbf{0}$   | $\bf{0}$     |  |
| <b>E</b> Consigne de thermostat                                           | 1H                       | $\Omega$     | $\Omega$     |       | $\Omega$     | $\mathbf{0}$   | $\Omega$     |  |
| <b>E</b> -C Puissance dissipée                                            | 2H                       | $\Omega$     |              |       | $\Omega$     | $\overline{0}$ | $\Omega$     |  |
| <b>EP</b> Puissance dissipée 01                                           | 3H                       |              |              |       |              |                |              |  |
| <b>Pussance dissipée 02</b>                                               | 4 H                      | $\mathbf{0}$ | 0            |       | $\Omega$     | $\mathbf{0}$   | $\bf{0}$     |  |
| Puissance dissipée 03<br>Puissance dissipée 04                            |                          | $\bf{0}$     | 0            |       | $\bf{0}$     | $\bf{0}$       | $\bf{0}$     |  |
| Puissance dissipée standard<br>₩                                          | 5H                       | $\bf{0}$     | n            |       | $\bf{0}$     | $\mathbf{0}$   | $\bf{0}$     |  |
|                                                                           | 16 H                     |              | O            |       |              |                |              |  |
|                                                                           | 7 H                      | $\Omega$     |              |       | $\Omega$     | $\mathbf{0}$   | $\Omega$     |  |
|                                                                           | 18 H                     | $\Omega$     |              |       | $\mathbf{0}$ | $\mathbf{0}$   | $\Omega$     |  |
|                                                                           |                          | $\bf{0}$     | 0            |       | $\bf{0}$     | $\mathbf{0}$   | $\bf{0}$     |  |
|                                                                           | 9 H                      | $\bf{0}$     | $\Omega$     |       | $\bf{0}$     | $\mathbf{0}$   | $\bf{0}$     |  |
|                                                                           | 10H                      | $\Omega$     |              |       |              |                |              |  |
|                                                                           | 11H                      |              | n            |       | $\Omega$     | $\mathbf{0}$   | $\Omega$     |  |
|                                                                           | 12H                      | $\mathbf{0}$ |              |       | $\Omega$     | $\mathbf{0}$   | $\Omega$     |  |
|                                                                           |                          | $\bf{0}$     | 0            |       | $\bf{0}$     | $\mathbf{0}$   | $\bf{0}$     |  |
|                                                                           | 13H                      | $\bf{0}$     | $\Omega$     | n     | $\Omega$     | $\mathbf{0}$   | $\Omega$     |  |
|                                                                           | 14 H                     |              |              |       |              |                |              |  |
|                                                                           | 15H                      | $\Omega$     |              |       | $\Omega$     | $\mathbf{0}$   | $\Omega$     |  |
|                                                                           | 16 H                     | $\mathbf{0}$ | O            |       | $\mathbf{0}$ | $\mathbf{0}$   | $\mathbf{0}$ |  |
|                                                                           |                          | $\bf{0}$     |              |       | $\bf{0}$     | $\mathbf{0}$   | $\bf{0}$     |  |
| Caractéristiques du programme                                             | 17H                      | $\bf{0}$     | 0            |       | $\bf{0}$     | $\bf{0}$       | $\bf{0}$     |  |
| Classe Puissance dissipée                                                 | 18H<br>$\mathbf{r}$      |              |              |       |              |                |              |  |
| Puissance dissipée 02                                                     | 19 H                     | $\Omega$     | O            | n     | $\Omega$     | $\Omega$       | $\Omega$     |  |
| Nom                                                                       |                          | 33           | 33           | 33    | 33           | 33             | 33           |  |
| Complément                                                                | 20 H                     | $\bf{0}$     | $\mathbf{0}$ | n     | $\bf{0}$     | $\mathbf{0}$   | $\mathbf{0}$ |  |
| Source                                                                    | 21 H                     | $\bf{0}$     | $\Omega$     | n     | $\bf{0}$     | $\mathbf{0}$   | $\bf{0}$     |  |
|                                                                           | 22H                      |              |              |       |              |                |              |  |
|                                                                           | 23H                      | $\bf{0}$     | O            |       | $\bf{0}$     | $\mathbf{0}$   | $\Omega$     |  |
| Mers projet<br><b>B</b> Nouveau                                           | <b>BA</b> Souver<br>24 H | $\mathbf{0}$ | $\mathbf{0}$ | n     | $\bf{0}$     | $\mathbf{0}$   | $\Omega$     |  |

*Figure 3- 24: Scénario puissance dissipée dans les chambres*

- **Scenario de puissance dissipée proposé pour la zone (3) la cuisine**
- $\overline{\phantom{1}}$  Lampe de 33 watts

- **↓** Réfrigérateur : 77 watts.
- $\overline{\text{Micro-ondes}}$ : 100 watts

![](_page_52_Picture_49.jpeg)

![](_page_52_Figure_6.jpeg)

### **Scenario de puissance dissipée propose pour la zone (4) : WC-SDB**

### $\overline{\phantom{a}}$  Une lampe de 33 watts

| Liste des scénarios<br>$\Box$ $\triangleright$ % de ventilation  | <b>Watts Lundi</b>    |              | Mardi          | Mercredi     | Jeudi    | Vendredi   | Samedi       | Dimanche     |
|------------------------------------------------------------------|-----------------------|--------------|----------------|--------------|----------|------------|--------------|--------------|
| Wentilation d'été                                                | 0H                    | $\Omega$     | $\mathbf{0}$   | $\Omega$     | 0        | $\theta$   | $\mathbf{0}$ |              |
| Wentilation d'hiver                                              | 1H                    |              |                |              |          |            |              |              |
| Ventilation été<br>Ventilation HIVER                             | 2H                    | $\Omega$     |                |              |          | ſ          | $\mathbf{0}$ |              |
| Ventilation INTERIEUR                                            | 3H                    | $\Omega$     | $\Omega$       | $\Omega$     | $\Omega$ | $\Omega$   | $\mathbf{0}$ |              |
| <b>中心 % d'occultation</b>                                        | 4H                    | $\theta$     | $\overline{0}$ | $\Omega$     | O        | $\theta$   | $\mathbf{0}$ |              |
| <b>E</b> & d'occupation<br><b>E</b> Consigne de thermostat       |                       | $\theta$     | $\theta$       | $\theta$     | Λ        | $\Omega$   | $\mathbf{0}$ |              |
| <b>B</b> -C Puissance dissipée                                   | 5H                    | 33           | 33             | 33           | 33       | 33         | 33           | 33           |
| <sup>o</sup> cuisine<br>es chambres                              | 6H                    | 33           | 33             | 33           | 33       | 33         | 33           | 33           |
| Puissance dissipée de chambre gublia                             | 7H                    | $\theta$     | $\theta$       | $\Omega$     | O        | $\Omega$   | $\mathbf{0}$ | $\mathbf{0}$ |
| Puissance dissipée des chambres<br>Puissance dissipée standard   | 8H                    | $\mathbf{0}$ | $\theta$       | $\Omega$     | Λ        | $\Omega$   | $\bf{0}$     | $\Omega$     |
| puissance dissipée wc                                            | 9H                    | $\theta$     |                | C            |          | $\Omega$   | $\mathbf{0}$ |              |
|                                                                  | 10 H                  | $\Omega$     |                | O            |          | $\sqrt{ }$ | $\mathbf{0}$ |              |
|                                                                  | 11H<br>12H            | $\theta$     |                |              |          | r          | $\mathbf{0}$ |              |
|                                                                  | 13H                   | $\Omega$     |                | n            |          |            | $\mathbf{0}$ |              |
|                                                                  | 14 H                  | $\Omega$     | $\Omega$       | U            |          |            | $\mathbf{0}$ |              |
|                                                                  | 15H                   | $\theta$     | O              | n            |          |            | $\theta$     |              |
|                                                                  |                       | $\theta$     |                |              |          | $\sqrt{ }$ | $\mathbf{0}$ |              |
|                                                                  | 16H<br>17H            | $\Omega$     | U              | ſ            |          | $\Omega$   | $\mathbf{0}$ |              |
| Caractéristiques du programme                                    |                       | $\Omega$     |                | C            |          | $\sqrt{ }$ | $\mathbf{0}$ |              |
| Classe Puissance dissipée                                        | <b>18H</b><br>$\cdot$ | $\theta$     | $\theta$       | $\Omega$     | $\Omega$ | $\Omega$   | $\mathbf{0}$ |              |
| puissance dissipée wc<br>Nom                                     | 19H                   | 33           | 33             | 33           | 33       | 33         | 33           | 33           |
| Complément                                                       | 20H                   | 33           | 33             | 33           | 33       | 33         | 33           | 33           |
| Source                                                           | 21H                   | $\theta$     | $\Omega$       | $\mathbf{0}$ | $\theta$ | $\Omega$   | $\mathbf{0}$ | 0            |
|                                                                  | 22H                   | $\theta$     | 0              | $\Omega$     | Ω        | C          | $\mathbf{0}$ | $\Omega$     |
| <b>But</b> Sauver                                                | 23H                   | $\theta$     | $\theta$       | $\Omega$     | 0        | $\theta$   | $\mathbf{0}$ | 0            |
| s projet<br>$\Box$<br>$\Box$<br>$\overline{\mathbb{Z}}$<br>$G -$ | 24H                   |              |                |              |          |            |              |              |

*Figure 3- 26: Scénario puissance dissipée de « WC –SDB »*

### **Scenario de consigne thermostat**

 $\frac{3}{6}$   $\frac{9}{6}$ 

![](_page_53_Picture_60.jpeg)

*Figure 3- 27: Scénario de consigne thermostat chauffage.*

### **Zonage thermique**

 $\frac{8}{6}$   $\frac{8}{6}$ 

![](_page_54_Picture_55.jpeg)

*Figure 3- 28: Intégration des scénarios selon le fonctionnement des espaces.*

#### **Lancement de simulation**

Pour finir il ne reste plus qu'à lancer une simulation, les résultats seront affichés dans le chapitre suivant.

![](_page_54_Picture_56.jpeg)

#### *Figure 3- 29: Lancement de la simulation*

## **3.6. Conclusion**

Dans ce chapitre, nous avons défini la simulation thermique dynamique, on a présenté également les différents logiciels utilisé, aussi décrit toutes les étapes de la simulation effectuées.

Les résultats des différentes simulations seront cités et discutés dans le prochain chapitre.

## **Chapitre 4 : Résultats et discutions**

## **4.1. Introduction**

 $\frac{3}{6}$   $\frac{3}{6}$   $\frac{3}{6}$   $\frac{3}{6}$   $\frac{3}{6}$   $\frac{3}{6}$   $\frac{3}{6}$   $\frac{3}{6}$   $\frac{3}{6}$   $\frac{3}{6}$   $\frac{3}{6}$   $\frac{3}{6}$   $\frac{3}{6}$ 

Un des points forts du logiciel Pléiades + Comfie est de pouvoir réaliser une analyse thermique par simulation dynamique. En effet, cela a l'avantage, en fonction de la météo du site préalablement injecté, de simuler sur une année complète le comportement thermique de la maison et de connaître pour chaque jour de l'année les consommations et les températures dans chaque zone définie auparavant.

Dans ce chapitre nous allons interpréter les résultats obtenus grâce au logiciel PLEIADES+COMFIE avec le quelle on a réalisé des simulations du comportement énergétique de la maison.

Les résultats des simulations sont les besoins de chauffage, les températures d'hiver sans et avec consigne, et d'autres indicateurs pour l'obtention d'une maison économique. Ces résultats sont présentés sous forme de diagrammes, graphes ou de tableaux.

#### **4.2. Etape de l'acquisition des résultats:**

Dans cet étape on illustrera nos simulations par un graphe pour le chauffage cela dans le but de bien voire les variations des températures des zones, on lancera une simulation sans les consignes de thermostat et une deuxième avec ces même consignes (La température de confort doit être entre 20°C et 26°C) ce qui fait en tous un total de deux simulations.

Tout cela se fait d'après les étapes qui suivent :

Etape 1 : on va appliquer les scenarios sans consigne de thermostat pour avoir les températures des zones de confort et l'extérieur (été/hiver)

Etape2: on va réappliquer tous les scénarios mais cette fois on fixant les consignes de thermostats pour déterminer les besoin en chauffage et en climatisation

Pour cela on a décomposé l'année on deux larges saisons (de la 11<sup>e</sup> semaine à la 42<sup>e</sup> semaine et l'inverse) suivant le fonctionnement de PLEIADES et suivant le besoin qu'on veut déterminer (chauffage). Dans notre cas on a simulé de la  $42^e$  semaine à la  $11^e$  semaine (ce qui représente l'hiver).

## **4.3. Simulations sans consigne thermostat**

**Simulation hiver sans consigne de thermostat**

### **Tableau de la température d'hiver sans consigne de thermostat:**

|                                                      | Besoins Ch.         | Besoins Clim. | Puiss Chauff.          | Puiss. Clim.           | I'Min                           |                                 | T <sup>*</sup> Max  |
|------------------------------------------------------|---------------------|---------------|------------------------|------------------------|---------------------------------|---------------------------------|---------------------|
| Zones                                                |                     |               |                        |                        |                                 | T <sup>*</sup> Moyenne          |                     |
| Année                                                |                     |               |                        |                        |                                 |                                 |                     |
| séjour                                               | OkWh                | OkWh          | OW                     | $\sqrt{W}$             | 11.58 °C                        | 19.24 °C                        | 30.33 °             |
| wc+sdb                                               | OkWh                | OkWh          | $0\%$                  | $\sqrt{W}$             | 12.32 °C                        | $18.90\text{ }^{\circ}\text{C}$ | 28.74 %             |
| cuisine                                              | OkWh                | OkWh          | $0\,\%$                | $\sqrt{W}$             | $11.39^{\circ}$                 | 18.54 °C                        | 29.85 °             |
| placard+Hall                                         | OkWh                | OkWh          | 0W                     | $\sqrt{W}$             | 11.43 °C                        | 17.77 °C                        | 27.17 %             |
| chambre 2+chambre 1                                  | OkWh                | OkWh          | $0\%$                  | ${\mathbb W}$          | $11.50\text{ }^{\circ}\text{C}$ | 17.87 °C                        | 27.37 %             |
| $\begin{array}{ c } \hline \text{Total} \end{array}$ | OkWh                | OkWh          | $0\%$                  | OW                     |                                 |                                 |                     |
| Zones                                                | Besoins Chaud+Froid |               | Moyenne Surchauffe Max | Amplification de T'Ext | Taux d'inconfort                |                                 | Part de besoin nets |
| séjour                                               |                     | 0.00 kWh/m3   | 20.89 (1/10°C)         |                        | 39.72 %                         | 4.63%                           | $0.00\%$            |
| wc+sdb                                               |                     | 0.00 kWh/m3   | 10.18 (1/10°C)         |                        | $19.01~\%$                      | 1.69%                           | $0.00\,$ %          |
| cuisine                                              |                     | 0.00 kWh/m3   | 12.28 (1/10°C)         |                        | 37.52%                          | $3.38\%$                        | $0.00\%$            |
| placard+Hall                                         |                     | 0.00 kWh/m3   | 1.48 (1/10°C)          |                        | 16.25 %                         | $0.00~\%$                       | $0.00\%$            |
| chambre 2+chambre 1                                  |                     | 0.00 kWh/m3   | 2.45 (1/10°C)          |                        | 15.53 %                         | $0.00\ \%$                      | $0.00\,$ $\%$       |

*Tableau 4- 1 : température d'hiver sans consigne.*

Voici le tableau récapitulatif de la température d'hiver dans les 5 zones de la maison, on constate que ma **température moyenne hivernale sans consigne** est de [**17,77°c** à **19,24°c**] et pour les besoins en chauffage sont automatiquement nulle (pas de fixation de consigne).

 $-3^o-3^o-3^o-3^o-3^o-3^o-3^o$ 

![](_page_58_Figure_0.jpeg)

*Figure 4- 1 : Graphe de la température d'hiver sans consigne de thermostat.*

On analysant le graphe on remarque que la température minimum extérieure est de 1°C et maximum extérieur est de 26°C, par contre la température dans la zone de confort et relativement stable entre [30°C à 13°C] grâce à l'isolation et aux matériaux utiliser dans l'enveloppe de la maison.

On déduit que sans aucune installation de chauffage la maison est garder hors gèle grâce à la bonne isolation de la maison, mais sa restera toujours insuffisant pour avoir le bon confort à la maison dans les 3 mois hivernale (janvier février et mars).

![](_page_59_Figure_0.jpeg)

## 4.4.1. **Simulation hiver avec consigne thermostat:**

## **Tableau des températures et besoin en chauffage avec consigne thermostat fixé à 20°c:**

| TICHURCI                                       |                     |               | o                      |                        |              |               |                    |
|------------------------------------------------|---------------------|---------------|------------------------|------------------------|--------------|---------------|--------------------|
| Projet selectionné : Projet / HMER AC CONDIGNE | ₫                   |               |                        |                        |              |               |                    |
| Zones                                          | Besoins Ch.         | Besoins Clin. | Puiss Chauff.          | Puist Clin             | T'Mn         | T' Moyerne    | T'Max              |
| Arrée                                          |                     |               |                        |                        |              |               |                    |
| 1804                                           | 604 Kivih           |               | Olivh<br>1148W         | ₩                      | 200 C        | 21.410        | 3133               |
| verab                                          | 0kWh                |               | 0W<br><b>OKWA</b>      | ΦW                     | 1671C        | 206℃          | 28.73              |
| oisne                                          | <b>Olivh</b>        |               | 04<br><b>Olivh</b>     | ₹W                     | 135 C        | <b>1948 C</b> | 28                 |
| placed+Hall                                    | 0 Bish              |               | OW<br>00M              | ₩                      | 15.78 C      | 1937 C        | 217'               |
| chambre 2+chambre 1                            | 1098kh              |               | 1180W<br>Olivh         | <b>OW</b>              | 200 C        | 2057 C        | 273'               |
| Total                                          | 1693 Kwh            |               | Olivh<br>2329W         | OW                     |              |               |                    |
|                                                |                     |               |                        |                        |              |               |                    |
| Zones                                          | Beroins Chaud-Froid |               | Moyenne Surchautle Max | Amplification de T'Ext | Tax directed |               | Part de beson nets |
| wo+sdb+placard+Pièce                           |                     | 0.00 kWMa3    | 17.29 (1/1010)         |                        | 743.5        | 0.00 %        | 0.00 %             |
| chambre 2+chambre 1                            |                     | 15.18 With/m3 | 0.00 (1/1010)          |                        | 515 %        | 0.00 %        | 054.3              |
| <b>Iépu</b>                                    |                     | 29.19 kWy/m3  | 0.00 (1/10%)           |                        | 357 %        | 0.00 %        | 477.3              |
| <b>Outine</b>                                  |                     | 0.00 kWh/m3   | 49.59 (1/10'C)         |                        | 29.35 %      | 455 %         | 0.00 %             |

*Tableau 4- 2 : besoin en chauffage.*

Le tableau ci-dessus représente les besoins de chauffage obtenue par la simulation et qui sont égale à **1693kWh**.

![](_page_61_Figure_0.jpeg)

*Figure 4- 3 : température hiver avec consigne thermostat.*

En analysant le graphe on remarque que la température maximum extérieure est de 27°C et minimum extérieur est de 1°C, mais avec la fixation de la consigne à 20°C on remarque que la température des zones de confort ne dépasse pas les 20°C.

La puissance de chauffage:

La graphique ci-dessous illustre la variation des puissances de chauffage dans chaque zone en fonction de la température.

![](_page_62_Figure_0.jpeg)

*Figure 4- 4 : Puissance en chauffage.*

Apres l'analyse du graphe ci-dessus qui représente l'illustration de la variation des puissances de chauffage par rapport au temps dans chaque zones de confort, on remarque que la puissance de chauffage et compté positivement et peut atteindre 1150 watt dans le cas étudié.

## **4.5. Bilan thermique**

Pour dimensionner une installation de plancher rafraîchissant il est nécessaire de connaitre avec une bonne approximation les besoins thermiques. Dans le cas d'une habitation, nous allons définir plusieurs grandeurs représentatives des échanges thermiques avec l'extérieur.

La température intérieure ne dépasse jamais les 28°C, le confort a été est donc très bon. Cela est dû à la forte inertie du bâtiment apporté par les murs épais.

On notera Ti la température de confort (consigne que l'on veut maintenir à l'intérieur de l'habitation) et Ta la température de l'environnement. Les pertes thermiques ont plusieurs origines : les murs extérieurs et intérieurs, les vitrages, le plancher, la toiture et le renouvellement d'air.

#### 4.5.1. **Dimensionnement de la pompe à chaleur**

Pour faire notre dimensionnement il faut tout d'abord commencer par calculer les déperditions thermiques de l'habitat puis on dimensionne le plancher chauffant puis la surface de notre pompe à chaleur :

#### 4.5.2. **Déperditions de l'habitat**

Le calcul des déperditions par l'enveloppe de l'habitat est fait par la réglementation Thermique algérienne D.T.RC3.2

Les déperditions totales D pour un logement, sont données par :

## $D = D_T + D_R$

 $D_T$  (en W/ $^{\circ}$ C) représente les déperditions par transmission.

 $D_S$  (en W/ $^{\circ}$ C) représente les déperditions par renouvellement d'air.

#### **Déperditions par transmission**

Les déperditions par transmission  $(D_T)$ i d'un volume i sont données par :

$$
D_T = D_S + D_{Li} + D_{Sol} + D_{Inc}
$$

- $\bullet$  D<sub>S</sub> (en W/<sup>o</sup>C) représente les déperditions surfaciques à travers les parties courantes des parois en contact avec l'extérieur.
- $\bullet$  D<sub>Li</sub> (en W/°C) représente les déperditions à travers les liaisons.
- $\bullet$   $D_{sol}$  (en W/°C) représente les déperditions à travers les parois en contact avec le sol.
- D<sub>Lnc</sub> (en W/°C) représente les déperditions à travers les parois en contact avec les locaux non chauffés.

#### **Déperditions surfaciques**

Les déperditions surfaciques par l'enveloppe de la maison sont calculées comme suit :

$$
D_s = D_m + D_{po} + D_f + D_p + D_t
$$

- $\bullet$  D<sub>m</sub> : Déperdition par le mur extérieur
- $\bullet$  D<sub>po</sub> : Déperditions par les portes
- $\bullet$  D<sub>f</sub> : Déperditions par les fenêtres
- $\bullet$  D<sub>p</sub> : Déperditions par le plancher
- $\bullet$  D<sub>t</sub>: Déperditions par la toiture

 $-\frac{3}{28}-\frac{3}{28}-\frac{3}{28}-\frac{3}{28}-\frac{3}{28}-\frac{3}{28}-\frac{3}{28}-\frac{3}{28}-\frac{3}{28}-\frac{3}{28}-\frac{3}{28}-\frac{3}{28}-\frac{3}{28}-\frac{3}{28}$ 

## **Calcul des résistances thermiques**

## **1) Mur extérieur de 21 cm :**

Il est constitué de cinq couches de l'intérieur vers l'extérieur comme suit :

![](_page_64_Picture_146.jpeg)

## **∑Rth= 1.13**

**.**<br>.

l.

 $\frac{8}{6}$   $\frac{8}{6}$ 

## **2) Mur intérieure de 14cm**

![](_page_64_Picture_147.jpeg)

## **∑Rth=0.33**

## *Chapitre 4 : Résultats et discutions*

## **3) plancher bas**

 $\frac{3}{60} - \frac{3}{60} - \frac{3}{60}$ 

 $\frac{3}{60}$   $\frac{3}{60}$   $\frac{3}{60}$ 

 $\frac{8}{60}$   $\frac{8}{60}$ 

 $\frac{3}{60} - \frac{9}{60} - \frac{9}{60}$ 

 $\frac{3}{6}$   $\frac{9}{6}$   $\frac{9}{6}$ 

 $\frac{5}{6}$   $\frac{5}{6}$ 

 $\frac{8}{6}$   $\frac{8}{6}$  $\frac{1}{2}$ 

。<br>。。

 $\overline{\phantom{0}}$ 

Elle est constituée de 3 couches du haut vers le bas comme suit :

![](_page_65_Picture_195.jpeg)

## **∑Rth=0.73**

**4) plancher haut (toiture) :**

![](_page_65_Picture_196.jpeg)

**∑Rth=1.02**

#### **Calcul du coefficient de transmission surfacique de la maison**

#### **1) Calcul du coefficient de transmission surfacique du mur extérieur (Km)**

Le coefficient K est donné par la formule suivante :

$$
\frac{1}{K} = \sum R + \frac{1}{h_e} + \frac{1}{h_i} [m^2. \degree C/W]
$$

Donc :

$$
\frac{1}{K_m} = \sum R_{mur} + \frac{1}{h_e} + \frac{1}{h_i}
$$

Où :

- $\sum R$  (en m<sup>2</sup>. °C/W) représente la somme des résistances thermiques des différentes couches de matériaux constituant la paroi la détermination de la résistance thermique d'une couche de matériau dépend de la nature du matériau, c'est à dire s'il est homogène ou non.
- La somme $\frac{1}{he} + \frac{1}{h}$  $\frac{1}{\hbar i}$  en m<sup>2</sup>. °C/W) représente la somme des coefficients d'échange superficiel, prise conformément aux conventions adoptées .
- $\bullet$  D'après DTR C3.2, une paroi en contact avec l'extérieur + Mur latéral angle >60° on a :

$$
\frac{1}{h_e}+\frac{1}{h_i}=0.17m^2. \text{°C/W}
$$

Pour le mur extérieur de 34.4 m

$$
\frac{1}{K_m} = 1.13 + 0.17 = 1.3 m^2. \degree C/W
$$

 $K_m=0.76W/m^2$ . °C

#### **2) coefficient de transmission surfacique des portes et des fenêtres**

Les valeurs du coefficient de transmission surfacique des portes et des fenêtres sont :

![](_page_66_Picture_234.jpeg)

**3) coefficient de transmission surfacique du plancher**

$$
\frac{1}{h_e} + \frac{1}{h_i} = 0.22 \, m^2. \, ^\circ \text{C/W}
$$
\n
$$
\frac{1}{K_p} = 0.73 + 0.22 = 0.95 \, m^2. \, ^\circ \text{C/W}
$$

*Chapitre 4 : Résultats et discutions*

 $K_p = 1.05 \text{ W/m}^2$ . °C

**4) coefficient de transmission surfacique du la toiture**

$$
\frac{1}{K_t} = 1.02 + 0.22 = 1.24
$$

 $K_T = 2.7 \text{ W/m}^2$ . °C

Donc les déperditions surfaciques par l'enveloppe de la maison sont calculées comme suit

$$
D_s = D_m + D_{po} + D_f + D_p + D_T
$$
  

$$
D_s = K_m S_m + K_{po} S_{po} + K_f S_f + K_p S_p + K_T S_T
$$

Avec :

 $K_m$ ,  $K_p$ ,  $K_f$ ,  $K_p$ ,  $K_f$ : représentent respectivement les coefficients de transmission surfacique des murs extérieurs , des portes et des fenêtres, plancher bas et de la toiture.

**S<sup>m</sup> ,Spo ,S<sup>f</sup> ,S<sup>p</sup> ,S<sup>T</sup> :** représentent respectivement sont les surfaces des murs extérieurs , des portes et des fenêtres, plancher bas et de la toiture.

 $D_s = 185.73$  W/m<sup>2</sup>

#### **Déperditions à travers les ponts thermiques**

Les déperditions par ponts thermiques pour tout le logement peuvent être évaluées à 20% des pertes surfaciques par transmission à travers les parois du logement, ils sont de l'ordre de :

 $D_s = 0.2D_H$ 

 $D_{li} = 37.146$  W/m<sup>2</sup>

#### **Déperditions à travers les parois en contact avec des locaux non chauffés**

On considère que toutes les pièces dans la maison ont la même température, donc les déperditions thermiques à travers les parois en contact avec des locaux non chauffés sont nulles.

 $D_{\text{inc}} = 0 \text{ W}$ <sup>o</sup>C

#### **Déperditions par renouvellement d'air**

La ventilation assure le renouvellement d'air nécessaire à la bonne santé de l'occupant. Les déperditions par renouvellement d'air  $D_R$  d'un logement ont pour expression.

$$
D_R\!=\!\!0.34\ (Q_V\!\!+\!Q_S)
$$

Où :

- $\bullet$  0.34 (en Wh/m<sup>3</sup>. °C) est la chaleur volumique de l'air.
- $\bullet$   $\mathbf{Q}_v$  (en m<sup>3</sup>/h) est le débit spécifique de ventilation.
- **Qs**(en m<sup>3</sup> /h) est le débit supplémentaire par infiltrations due au vent.

Le débit spécifique de ventilation Qv pour un logement est donné par la formule suivante :

## $Q_v = Max (0.6V_h; Q_{Vref})$

Où :

- $\bullet$   $V_h$  (en m<sup>3</sup>) désigne le volume habitable.
- **QVref** ( en m 3 /h) désigne le débit extrait de référence.

Le débit extrait de référence **QVref** est donné par la formule suivante :

$$
Q_{Vref} = \frac{5Q_{Vmin} + Q_{Vmax}}{6}
$$

- **Qvmin**(en m3/h) est le débit extrait minimal de référence.
- **Qvmax**(en m/h) est le débit extrait maximal de référence.

Notre logement est composé de 3 pièces principales.

Les valeurs du débit extrait minimal de référence Q<sub>vmin</sub>, en fonction du nombre de pièces principales du logement sont données dans le tableau suivant.

| Nombre de                |    |    |         |     |     |                                                                    |
|--------------------------|----|----|---------|-----|-----|--------------------------------------------------------------------|
| pieces<br>principals     |    |    |         |     |     |                                                                    |
| $Q_{Vmin}$ (en $m^3/h$ ) | 25 | 50 | 74<br>ر | 100 | 110 | On ajoute $10 \text{ m}^3/\text{h}$<br>par pièce<br>supplémentaire |

*Tableau 4- 3 : Les valeurs de débit extrait minimal de référence*

Donc :

**.**<br>°

 $\frac{8}{60}$   $\frac{8}{60}$ 

 $\frac{3}{20} - \frac{3}{20}$ 

 $\frac{8}{6}$   $\frac{8}{6}$   $\frac{8}{6}$ 

 $\frac{8}{90} - \frac{9}{90} - \frac{9}{90}$ 

 $\frac{8}{10}$   $\frac{8}{10}$   $\frac{8}{10}$ 

 $\frac{8}{6}$   $\frac{8}{6}$ 

## $Q_{Vmin} = 75 \text{ m}^3/\text{h}$

Le débit extrait maximal de référence **QVmax** est la somme des débits extraits de chaque pièce de service du logement, dont les valeurs sont données dans le tableau suivant :

![](_page_69_Picture_255.jpeg)

### *Tableau 4- 4 : Les valeurs de débit extrait maximal de référence*

Donc:

**QVmax =105+30+15=150 m<sup>3</sup> /h**

Volume habitable :

**Vh= 289 \* 0.6 =173.4 m<sup>3</sup> Q<sup>v</sup> =Max (173.4; 87.92)**  $Q_v = 173.4 \text{ m}^3/\text{h}$ 

Dans notre cas on considère que le débit supplémentaire par infiltrations dues au vent est négligeable

**Qs=0**   $D_R = 61.68 \text{ W}$ <sup>o</sup>C  $D_T = 820.79 \text{ W}$ <sup>o</sup>C **D<sup>T</sup> = 820.79 (20-17)**

**D<sup>T</sup> =2462.4 W**

#### 4.5.1. **Dimensionnement de la pompe à chaleur**

Pour faire notre dimensionnement il faut tout d'abord commencer par calculer les déperditions thermiques de l'habitat puis on dimensionne le plancher chauffant puis la surface de notre pompe à chaleur :

où :

 $\frac{3}{2}$   $\frac{3}{2}$   $\frac{3}{2}$   $\frac{3}{2}$   $\frac{3}{2}$   $\frac{3}{2}$   $\frac{3}{2}$ 

 $D_T$  (en W/ $\degree$ C) représente les déperditions par transmission du logement.

**Dref**(en W/°C) représente les déperditions de référence.

#### **Calcul déperditions de référence**

Les déperditions de référence  $D_{ref}$  sont calculées par la formule suivante :

$$
D_{ref} = a.S_1 + b.S_2 + c.S_3 + d.S_4 + e.S_5(W)^{\circ}C)
$$

Les  $S_i$  (en m<sup>2</sup>) représentent les surfaces des parois en contact avec l'extérieur, un comble, un vide sanitaire, un local non chauffé ou le sol. Elles concernent respectivement **S<sup>1</sup>** la toiture, **S<sup>2</sup>** le plancher bas, y compris les planchers bas sur locaux sont non chauffés, **S<sup>3</sup>** les murs, **S<sup>4</sup>** les portes**, S<sup>5</sup>** les fenêtres et les portes fenêtres .**S1, S2, S3** comptées de l'intérieur des locaux, **S<sup>4</sup>** et**S5** sont comptées éprenant les dimensions du pourtour de l'ouverture dans le mur.

Les coefficients (**a**, **b**, **c**, **d** et **e)** (en W/m². °C), sont donnés dans le tableau suivant. Ils dépendent de la nature du logement et de la zone climatique.

| Zone           |      | <b>Logement individuel</b> |             |      |      | Logement en immeuble collectif |      |               |             |      |  |  |
|----------------|------|----------------------------|-------------|------|------|--------------------------------|------|---------------|-------------|------|--|--|
|                | a    | $\mathbf b$                | $\mathbf C$ | d    | e    | $\mathbf{A}$                   | B    | $\mathcal{C}$ | $\mathbf d$ | e    |  |  |
| $\mathbf{A}$   | 1.10 | 2.40                       | 1.40        | 3.50 | 4.50 | 1.10                           | 2.40 | 1.20          | 3.50        | 4.50 |  |  |
| B              | 1.10 | 2.40                       | 1.20        | 3.50 | 4.50 | 0.90                           | 2.40 | 1.20          | 3.50        | 4.50 |  |  |
| ${\bf B}'$     | 1.10 | 2.40                       | 1.20        | 3.50 | 4.50 | 0.90                           | 2.40 | 1.20          | 3.50        | 4.50 |  |  |
| $\mathbf C$    | 1.10 | 2.40                       | 1.20        | 3.50 | 4.50 | 0.85                           | 2.40 | 1.20          | 3.50        | 4.50 |  |  |
| D              | 2.40 | 3.40                       | 1.40        | 3.50 | 4.50 | 2.40                           | 3.40 | 1.40          | 3.50        | 4.50 |  |  |
| $\mathbf{D}^*$ | 2.40 | 3.40                       | 1.40        | 3.50 | 4.50 | 2.40                           | 3.40 | 1.40          | 3.50        | 4.50 |  |  |

*Tableau 4- 5 : Les coefficients de déperditions de référence*

On a : Alger

Donc la zone climatique c'est **A**

Et type de local : logement individuel

Donc, on a : **a= 1,10. b= 2,40. c =1,40. d =3,50. e= 4,50 Dref=529.08 W/m<sup>2</sup>**

Donc :

 $\frac{3}{6}$   $\frac{3}{6}$   $\frac{9}{6}$ 

**DT≤ 1 ,5 \* Dref** est vérifier

$$
S = \frac{Q_0}{q_e}
$$

$$
Q_0 = D_T
$$

$$
Q_e = 110
$$

$$
S = \frac{2462.4}{110}
$$
## $S = 22.385m^2$

Donc la surface de notre échangeur intérieur est  $22.385m^2$ 

\*On déduit alors la longueur de notre échangeur intérieur :

On a :

 $S = \pi * D * L$  $\rightarrow L =$  $\boldsymbol{S}$  $\pi * D$  $\bm{L} =$ 22.385  $3.14 * 0.026$ 

#### $L = 274.19m$

D'où :

La longueur de l'échangeur intérieur\_Plancher\_ est : 274.19m

De la longueur de l'échangeur intérieur on déduit la longueur extérieure :

On sait que  $L = 1.5 * Lp$ 

Alors

**L= 274.19 \* 1.5= 411,285 m**

On passe mainenant à la variation de diamètre de tube pour trouver le diametre et la longueur optimale.

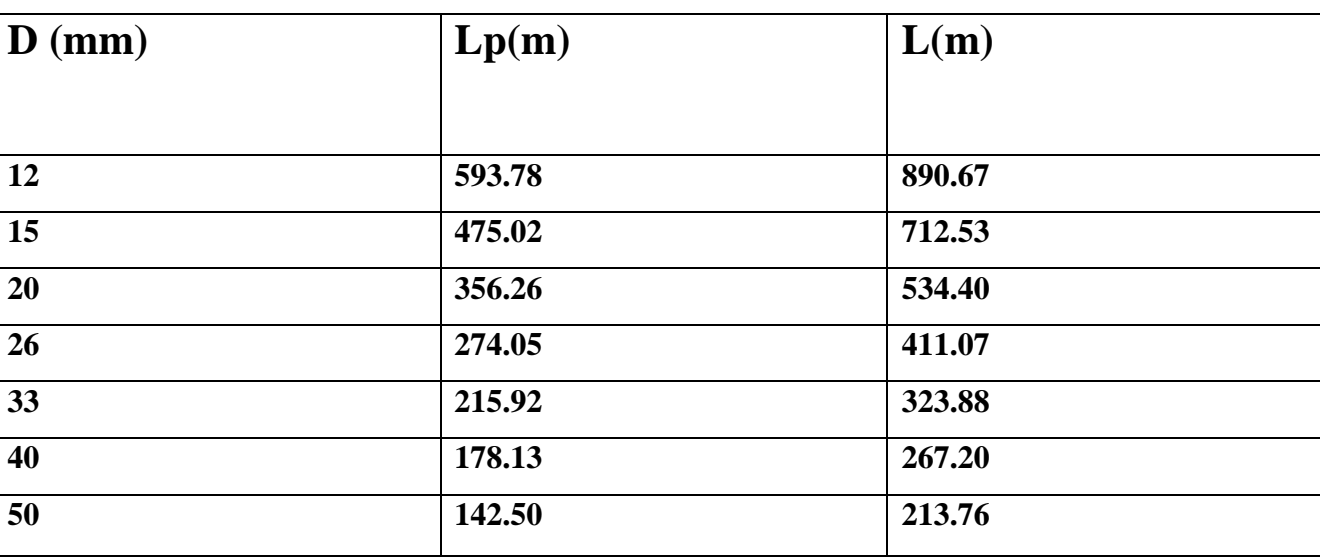

En observant les résultats de ce tableau on peut conclure que le diamètre optimal est D= 26 mm parce que on a eu des résultats très convenable pour notre cas.

### **4.6. Conclusion**

On conclu dans ce chapitre les besoins de chauffage de notre maison afin de pouvoir arriver à intégrer et dimensionner un système adéquat qui pourra chauffer la maison en hiver et cela en utilisant la géothermie autrement dit on essayera d'arriver à subvenir nos besoin ou à réduire notre facture en utilisant **une pompe à chaleur géothermique**.

# **Conclusion générale**

Les pompes à chaleur géothermiques permettent d'obtenir des coefficients de performance intéressants impliquant de faibles besoins en énergie primaire et des rejets réduits de gaz à effet de serre . Or, malgré leurs performances énergétiques avantageuses, ces systèmes sont relativement peu déployés. D'un point de vue technique, cela peut en partie s'expliquer par la difficulté à prédire correctement leurs performances et donc de situer précisément ces systèmes en termes de performance énergétique par rapport aux autres systèmes de chauffage.

L'objet principal de ce mémoire a été de dimensionner des échangeurs de pompes à chaleur résidentielles. Ce modèle de calcul a été décliné à une seule version ; qui est pour les pompes à chaleur à échangeurs géothermiques horizontaux.

À partir des données météorologiques d'une année à Alger, nous avons estimé les besoins de chauffage puis nous avons dimensionné un plancher chauffant et l'échangeur souterrain extérieur en calculant les besoins en chauffage d'une maison individuelle de 200 m<sup>2</sup>. Cette étude a conduit aux résultats suivants :

La puissance de dimensionnement de la sonde géothermique étant égale à 2462.4 W,

. Pour l'option de l'échangeur horizontal, cette puissance fixe la longueur de l'échangeur intérieur \_ plancher chauffant\_ à cette valeur L= 274.19 m de tuyau Per. Et une surface de captage externe de 63 m<sup>2</sup> avec un espacement de 0.5 m entre les sections parallèles du tuyau.

Finalement nous ne pouvons terminer ce projet sans espérer une continuité dans cet axe de recherche, les futurs mémoires devront traiter ce phénomène sous tous ses aspects et ajouter les deux circuit climatisation solaire et l'eau chaude sanitaire pour bâtiment avec un système de régulation intègre par niveau et multizonale.

### *Bibliographie et Webographie*

### **Bibliographie et Webographie**

**[1]**[https://www.google.com/search?q=Le+secteur+du+b%C3%A2timent+est+le+plus+gros+conso](https://www.google.com/search?q=Le+secteur+du+b%C3%A2timent+est+le+plus+gros+consommateur+d%27%C3%A9nergie+en+Alg%C3%A9rie%2C+Il+consomme+plus+de+40%25+de+la+consommation+nationale&oq=Le+secteur+du+b%C3%A2timent+est+le+plus+gros+consommateur+d%27%C3%A9nergie+en+Alg%C3%A9rie%2C+Il+consomme+plus+de+40%25+de+la+consommation+nationale&aqs=chrome..69i57j69i64.1278j0j7&sourceid=chrome&ie=UTF-8) [mmateur+d%27%C3%A9nergie+en+Alg%C3%A9rie%2C+Il+consomme+plus+de+40%25+de+la](https://www.google.com/search?q=Le+secteur+du+b%C3%A2timent+est+le+plus+gros+consommateur+d%27%C3%A9nergie+en+Alg%C3%A9rie%2C+Il+consomme+plus+de+40%25+de+la+consommation+nationale&oq=Le+secteur+du+b%C3%A2timent+est+le+plus+gros+consommateur+d%27%C3%A9nergie+en+Alg%C3%A9rie%2C+Il+consomme+plus+de+40%25+de+la+consommation+nationale&aqs=chrome..69i57j69i64.1278j0j7&sourceid=chrome&ie=UTF-8) [+consommation+nationale&oq=Le+secteur+du+b%C3%A2timent+est+le+plus+gros+consommate](https://www.google.com/search?q=Le+secteur+du+b%C3%A2timent+est+le+plus+gros+consommateur+d%27%C3%A9nergie+en+Alg%C3%A9rie%2C+Il+consomme+plus+de+40%25+de+la+consommation+nationale&oq=Le+secteur+du+b%C3%A2timent+est+le+plus+gros+consommateur+d%27%C3%A9nergie+en+Alg%C3%A9rie%2C+Il+consomme+plus+de+40%25+de+la+consommation+nationale&aqs=chrome..69i57j69i64.1278j0j7&sourceid=chrome&ie=UTF-8) [ur+d%27%C3%A9nergie+en+Alg%C3%A9rie%2C+Il+consomme+plus+de+40%25+de+la+conso](https://www.google.com/search?q=Le+secteur+du+b%C3%A2timent+est+le+plus+gros+consommateur+d%27%C3%A9nergie+en+Alg%C3%A9rie%2C+Il+consomme+plus+de+40%25+de+la+consommation+nationale&oq=Le+secteur+du+b%C3%A2timent+est+le+plus+gros+consommateur+d%27%C3%A9nergie+en+Alg%C3%A9rie%2C+Il+consomme+plus+de+40%25+de+la+consommation+nationale&aqs=chrome..69i57j69i64.1278j0j7&sourceid=chrome&ie=UTF-8) [mmation+nationale&aqs=chrome..69i57j69i64.1278j0j7&sourceid=chrome&ie=UTF-8.](https://www.google.com/search?q=Le+secteur+du+b%C3%A2timent+est+le+plus+gros+consommateur+d%27%C3%A9nergie+en+Alg%C3%A9rie%2C+Il+consomme+plus+de+40%25+de+la+consommation+nationale&oq=Le+secteur+du+b%C3%A2timent+est+le+plus+gros+consommateur+d%27%C3%A9nergie+en+Alg%C3%A9rie%2C+Il+consomme+plus+de+40%25+de+la+consommation+nationale&aqs=chrome..69i57j69i64.1278j0j7&sourceid=chrome&ie=UTF-8) [2]Choisir les éléments principaux de la pompe à chaleur,

[file:///C:/Users/Toshiba/Desktop/Nouveau%20dossier%20\(2\)/Choisir%20les%20éléments%20princ](file:///C:\Users\Toshiba\Desktop\Nouveau%20dossier%20(2)\Choisir%20les%20�l�ments%20principaux%20de%20la%20pompe%20�%20chaleur%20-%20Energie%20Plus%20Le%20Site.html) [ipaux%20de%20la%20pompe%20à%20chaleur%20-%20Energie%20Plus%20Le%20Site.html](file:///C:\Users\Toshiba\Desktop\Nouveau%20dossier%20(2)\Choisir%20les%20�l�ments%20principaux%20de%20la%20pompe%20�%20chaleur%20-%20Energie%20Plus%20Le%20Site.html) [3] KHALKHAL Nassim, "pompe a chaleur géothermique" MASTER académique en Génie mécanique, option : Energétique,Université Mouloud Mammeri de Tizi-Ouzou, Faculté du génie de

la construction. Département de Génie mécanique.

[4]Quel est le principe de fonctionnement d'une pompe à chaleur ?

<https://www.habitatpresto.com/interieur/278-pac-geothermie-aerothermie>

[5] QU'EST-CE QU'UNE POMPE À CHALEUR?,

 $30 - 30 - 30 - 30 - 30 - 30 - 30 - 30 - 30$ 

[6[\]http://chtoukaphysique.com/thermodynamique-sup/](http://chtoukaphysique.com/thermodynamique-sup/)

[7], petit guide des pompes à chaleur géothermiques, Stéphanie Laporthe,

[http://www.aldeau.com/ouvrages\\_libres/14.pdf](http://www.aldeau.com/ouvrages_libres/14.pdf)

[8[\]http://www.la-geothermie.net/les-types-de-geothermie/les-4-types-de-geothermie.html](http://www.la-geothermie.net/les-types-de-geothermie/les-4-types-de-geothermie.html)

[9]KARIM NAHI, " Application de la simulation numérique dans l'étude technique de la géothermie par nappes horizontale de tuyauterie appliquée à un projet immobilier mixte de commerces, bureaux et hôtel"Master en sciences et gestion de l'environnement, à finalité spécialisée en énergies renouvelables, Université de Liège, Liège, Belgique, 2017

[10] Tout savoir sur l'histoire du plancher chauffant, [https://www.systemed.fr/chauffage-](https://www.systemed.fr/chauffage-central/plancher-chauffant,5477.html)

[central/plancher-chauffant,5477.html](https://www.systemed.fr/chauffage-central/plancher-chauffant,5477.html)

[11]Installer un chauffage central en rénovation[,https://www.quelleenergie.fr/magazine/chaudiere](https://www.quelleenergie.fr/magazine/chaudiere-gaz-fioul/installer-chauffage-central-renovation-27059/)[gaz-fioul/installer-chauffage-central-renovation-27059/](https://www.quelleenergie.fr/magazine/chaudiere-gaz-fioul/installer-chauffage-central-renovation-27059/)

[12] Ventilo-convecteur[,https://www.xpair.com/lexique/definition/ventilo-convecteur.htm](https://www.xpair.com/lexique/definition/ventilo-convecteur.htm)

[13]"Pompe à chaleur, que dois-je savoir ? COURS-RESSOURCES,"

[https://eduscol.education.fr/sti/sites/eduscol.education.fr.sti/files/ressources/techniques/6148/6148](https://eduscol.education.fr/sti/sites/eduscol.education.fr.sti/files/ressources/techniques/6148/6148-cours-pompe-chaleur.pdf) [cours-pompe-chaleur.pdf](https://eduscol.education.fr/sti/sites/eduscol.education.fr.sti/files/ressources/techniques/6148/6148-cours-pompe-chaleur.pdf)

[14]Pompe à chaleur géothermique : Guide 2020 (de l'achat à

l'installation)[,https://planetehealthy.com/pompe-a-chaleur-geothermique/](https://planetehealthy.com/pompe-a-chaleur-geothermique/)

### *Bibliographie et Webographie*

[15[\]https://www.isofrance-fenetres-energies.fr/conseils-de-pros/conseils-energies/pompe-chaleur-](https://www.isofrance-fenetres-energies.fr/conseils-de-pros/conseils-energies/pompe-chaleur-definition-avantages)

[definition-avantages](https://www.isofrance-fenetres-energies.fr/conseils-de-pros/conseils-energies/pompe-chaleur-definition-avantages)

[16] pompe a chaleur installation type https://www. ideesmaison.com.

[17] Géothermie superficielle, [https://www.connaissancedesenergies.org/fiche-](https://www.connaissancedesenergies.org/fiche-pedagogique/geothermie-superficielle)

[pedagogique/geothermie-superficielle](https://www.connaissancedesenergies.org/fiche-pedagogique/geothermie-superficielle)